*Convention DIREN – IRD / Réseau Qualité des eaux continentales de Guyane 2009*

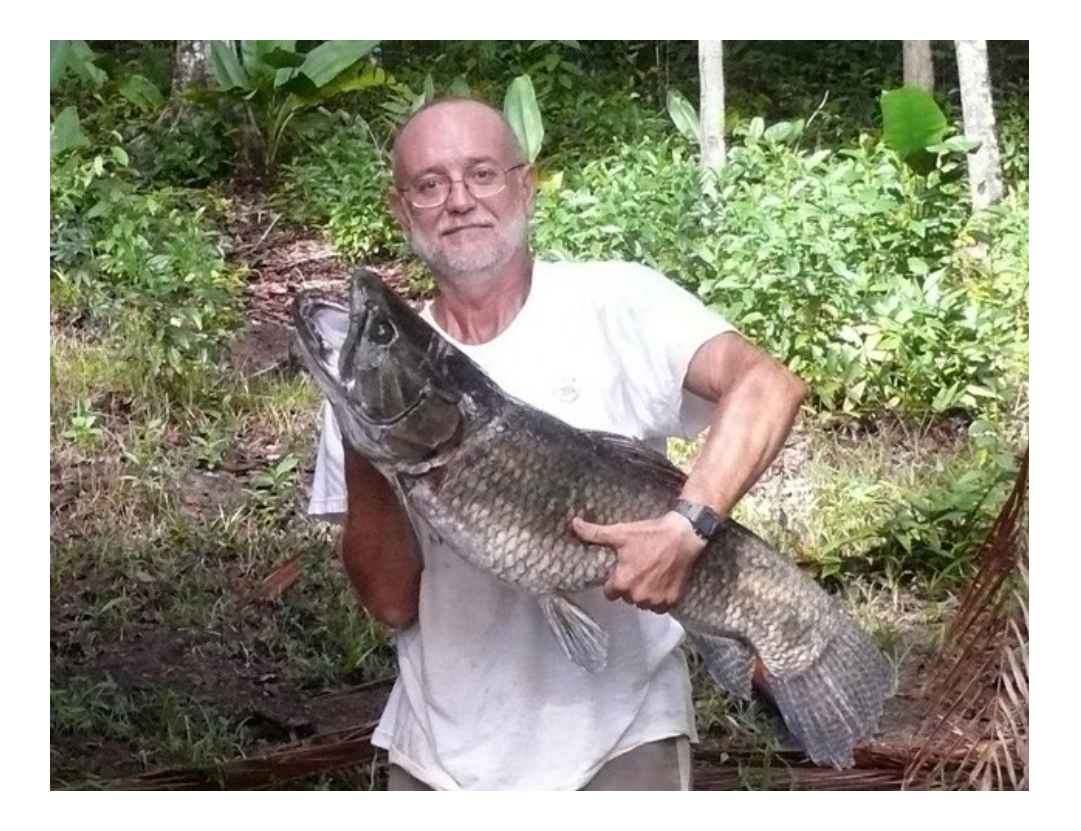

# **ÉTUDES SUR LES POISSONS MISE AU POINT DE L'INDICE POISSON ÉTUDE PRÉLIMINAIRE DES PETITES MASSES D'EAU**

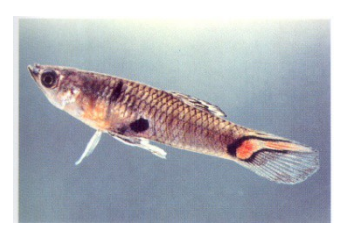

**Bernard de Mérona**

*Convention DIREN – IRD / Réseau Qualité des eaux continentales de Guyane 2009*

# **Sommaire**

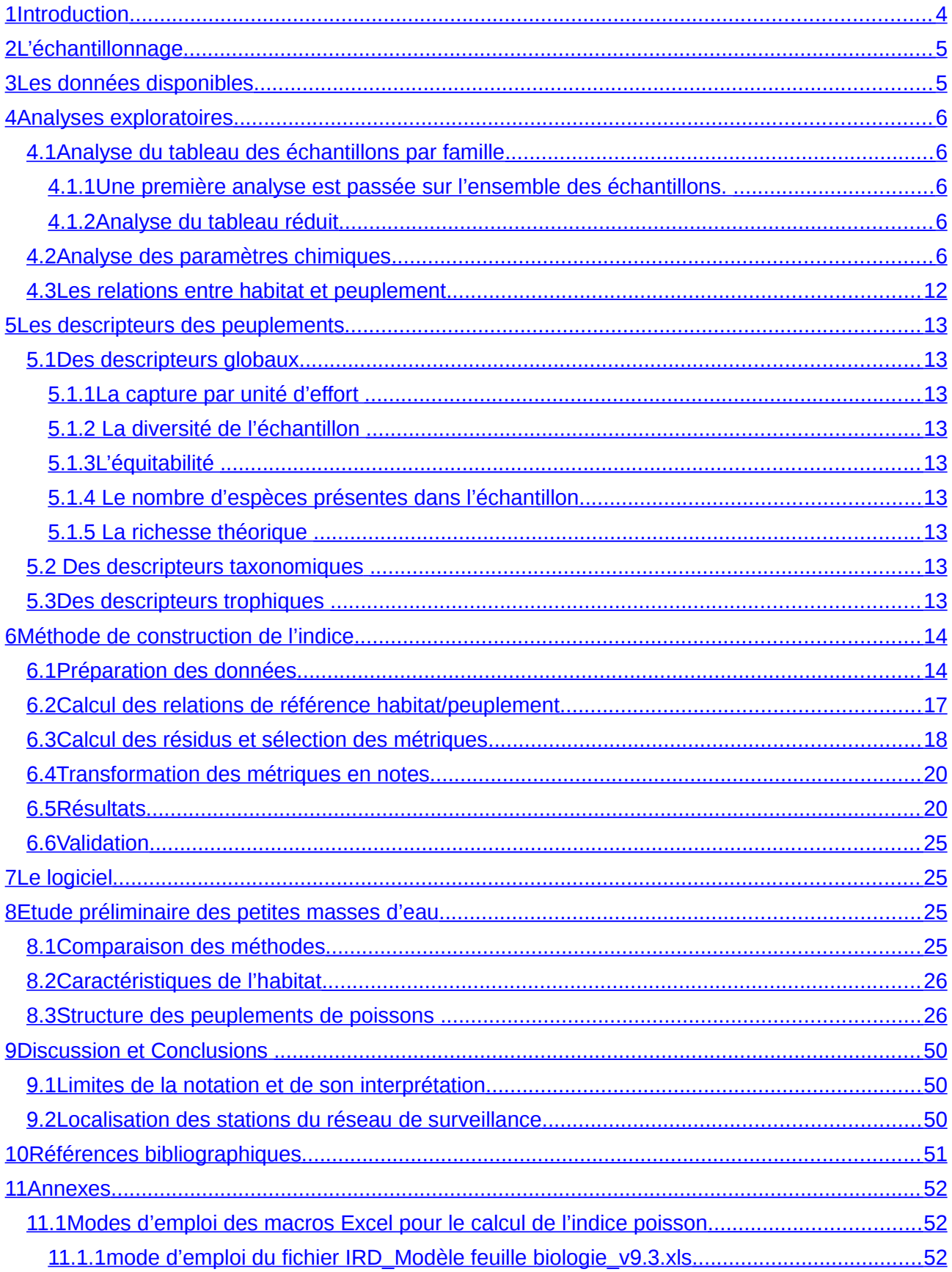

*Convention DIREN – IRD / Réseau Qualité des eaux continentales de Guyane 2009*

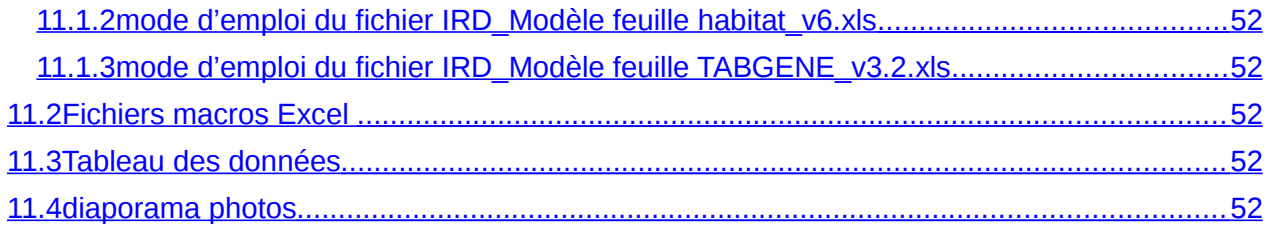

## **1 Introduction**

<span id="page-4-0"></span>L'utilisation des peuplements de poissons pour mesurer la qualité des cours d'eau est déjà ancienne. En 1999 un ouvrage de synthèse faisait suite aux nombreux travaux entrepris dès les années 1980 (Simon 1999a). C'est en effet en 1981 qu'aux Etats Unis, Karr (1981) publiait la première mention d'un indice de qualité des cours d'eau basé sur les poissons qu'il a appelé l'IBI (Index of Biotic Integrity). Un certain nombre de considérations ont conduit à proposer l'évaluation de la qualité des cours d'eau par l'observation des communautés de poissons. La première était que l'utilisation d'indicateurs chimiques assumait que la dégradation de la qualité était seulement causée par des contaminations chimiques, alors que la fragmentation des habitats, les invasions par des espèces exotiques, les modifications hydrologiques, ou la pêche sont souvent plus impactants pour les poissons que les seules toxines. Du fait que les mesures biologiques sont basées sur des organismes vivants qui s'adaptent à leur environnement, les évaluations biologiques peuvent diagnostiquer des impacts chimiques, physiques et biologiques autant que des effets cumulatifs (Karr 1987). Herricks & Schaeffer (1985)(in Simon 1999b) ont défini 6 critères pour déterminer si un programme de surveillance biologique atteint les objectifs de l'intégrité biologique :

#### La mesure doit être biologique

La mesure doit être interprétable à différent niveaux trophiques ou a des connexions avec d'autres organismes non directement impliqués dans la surveillance. Les peuplements de poissons présentent des attributs fonctionnels tels que l'omnivorie, l'insectivorie, la carnivorie, qui fournissent une mesure à différents niveaux trophiques,

La mesure doit être sensible aux conditions environnementales surveillées. Les communautés de poissons ont la capacité de répondre à un large panel de conditions locales et de les assimiler,

La sensibilité de la mesure doit être adaptée à la surveillance visée. Les indices biologiques basés sur les poissons ont montré qu'ils étaient sensibles à des changements subtils de l'environnement dans une large gamme de perturbations (Karr et al. 1986), La mesure doit être reproductible,

La variabilité de la mesure doit être faible.

Comparé à d'autres indices biologiques, l'indice poisson présente un certain nombre d'avantages. Les poissons sont présents dans pratiquement tous les milieux aquatiques, leur taxonomie et leur écologie est généralement mieux connue que celles d'autres assemblages et ils occupent une variété de niveaux trophiques et d'habitat. De plus, les poissons représentent une valeur tant économique qu'esthétique, un aspect qui favorise la prise de conscience sociétale de la nécessité de conserver les écosystèmes aquatiques.

L'Indice d'Intégrité Biotique (IBI) a été formulé pour les rivières du Middle Ouest Américain (Karr 1981). Sa construction apparait dans le [Tableau .](#page-5-0) Comme on peut le voir la constitution de l'indice suppose une connaissance *a priori* approfondie de la faune en place et de son comportement vis-à-vis des perturbations. Dans la même région il est nécessaire de caler les notes de richesse en fonction des caractéristiques du cours d'eau surveillé et, lorsqu'on se place dans une autre région biogéographique, il faut transformer l'ensemble des métriques pour les adapter à la faune locale. De nombreux travaux font état de l'adaptation de l'IBI dans des zones géographiques différentes (Hughes and Oberdorff 1999). Cette adaptation suppose une connaissance approfondie de la biologie et de l'écologie des poissons. Or dans la plupart des régions tropicales ce n'est pas le cas. C'est pourquoi il est alors nécessaire de rechercher des métriques sans *a priori* tout en respectant les principes de base qui ont conduit à l'utilisation des indices biotiques [\(Tableau \)](#page-6-0).

*Convention DIREN – IRD / Réseau Qualité des eaux continentales de Guyane 2009*

<span id="page-5-0"></span>**Tableau . Constitution de l'IBI pour les cours d'eau du Middle Ouest Américain**

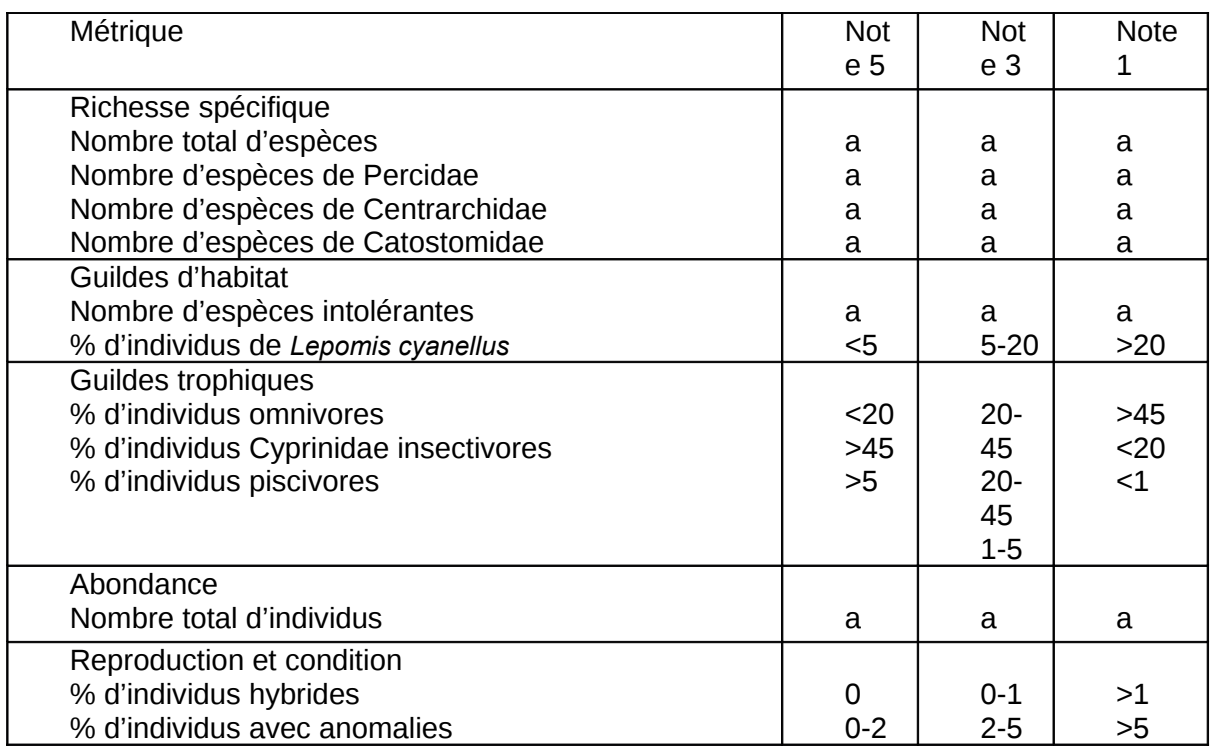

<span id="page-6-0"></span>a : La valeur de référence varie avec la taille du cours d'eau, la région et le bassin **Tableau . Principes de constitution d'un indice poisson (Hughes and Oberdorff 1999).**

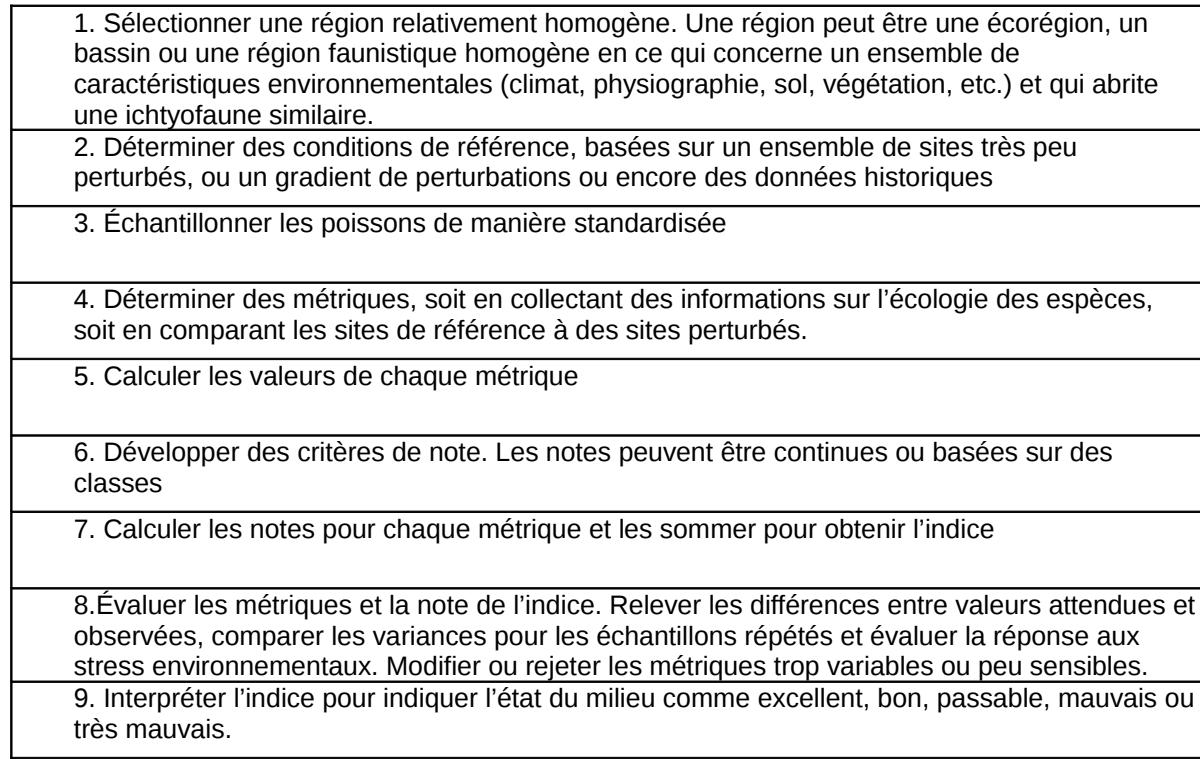

Ce sont ces principes et cette méthodologie qui ont été adoptés pour la confection d'un indice poisson en Guyane dans les années 1998-2000 (Tejerina-Garro et al. 2006). A l'époque les auteurs disposaient d'un nombre réduit de stations et d'échantillons et il s'agissait donc plutôt de définir une méthode d'élaboration d'un indice propre à la Guyane et l'indice proposé était donc très préliminaire.

L'objectif de cette étude est de renforcer la validité de cet indice préliminaire en utilisant une grande quantité de données nouvelles, tant acquises en 2007 et 2008 qu'issues d'une campagne d'échantillonnage en fin de saison sèche 2009 (voir introduction).

# <span id="page-7-0"></span>**2 L'échantillonnage**

Des travaux antérieurs ont permis la mise au point d'une méthode standardisée d'échantillonnage des poissons (Tejerina-Garro and Mérona 2000). L'échantillonnage des poissons est réalisé à l'aide de filets maillants. On utilise 4 batteries de 5 filets maillants de maille croissante 15, 20, 25, 30 et 35mm entre nœud, de 25m de long et 2 de haut.

Dans le même secteur de rivière de 800m déterminé pour la description de l'habitat (voir paragraphe 2), les filets maillants sont disposés au hasard dans des zones de bordure en évitant les zones de courant. Ils sont posés le soir avant le coucher du soleil (en pratique entre 17h et 18h) et relevés le matin après le lever du jour à partir de 7h. Le type de maille sélectionné ainsi que le nombre de filets ont été déterminés après une analyse des captures de batteries de filets de maille comprises entre 10mm et 70mm (Tejerina-Garro and Mérona 2000). Le choix de n'utiliser que les captures de nuit est issu de l'examen de nombreux échantillons qui a montré que les captures de jour n'apportaient qu'un supplément d'information négligeable (Mérona and Albert 1999).

Sur le terrain les captures individuelles de poissons sont déterminées à l'espèce à partir des ouvrages systématiques sur les poissons de Guyane (Planquette et al. 1996; Keith et al. 2000; Le Bail et al. 2000). Les poissons sont mesurés et pesés individuellement (toutefois si le nombre d'individus de la même espèce dans un filet est élevé, une dizaine prélevé au hasard est pesé et le reste mesuré et pesé en groupe). Les poissons sont ensuite sexés et, si le régime alimentaire de l'espèce n'est pas connu, l'estomac est prélevé pour analyse en laboratoire du contenu. Les données sont saisies immédiatement sur un ordinateur portable en utilisant une table Excel (voir paragraphe sur le logiciel).

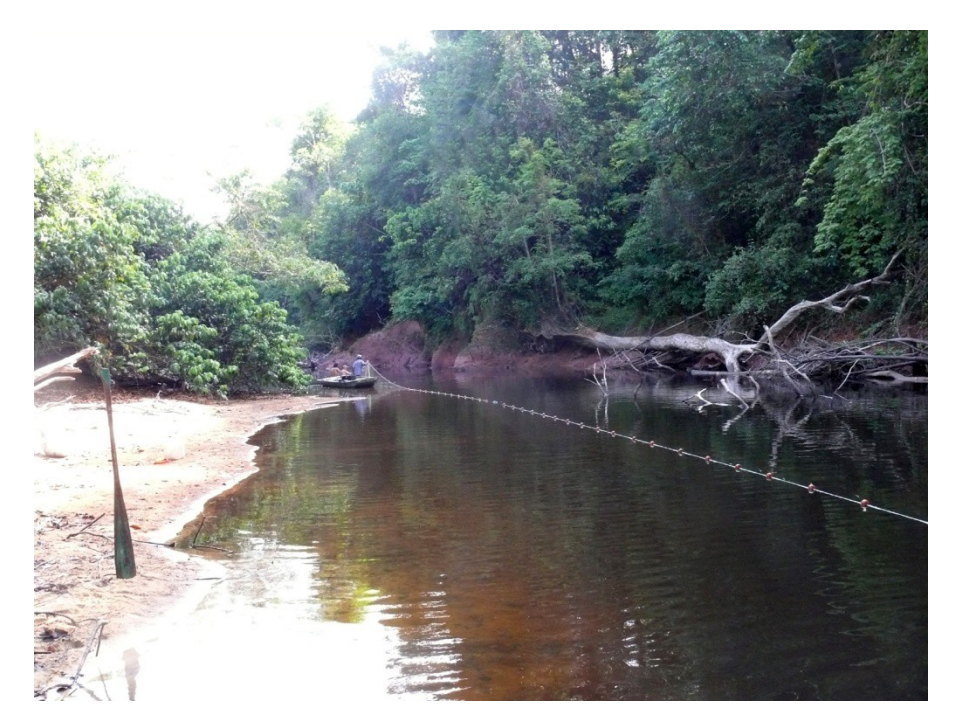

**Photo . Pose de filets maillant sur la Bagot en octobre 2009**

# <span id="page-8-0"></span>**3 Les données disponibles**

Pour la construction de l'indice nous disposons de 4 ensembles de données :

 27 échantillons dans 27 stations échantillonnées entre1998 et 2000 [\(Figure \)](#page-8-1). 9 d'entre elles étaient considérées comme perturbées :

. par les activités d'orpaillage : la crique Leblond à l'amont de saut Lucifer (LebLuc), le Petit Inini à saut Batardeau (PinBata) et l'Inini à saut Sonelle (IniSone)

. par le barrage de Petit-Saut : trois stations sur le Sinnamary à l'aval du barrage : Kerenroch, Vénus et Saulnier à des distances croissantes du barrage (SinKere, SinVenu, et SinSaul).

. par des rejets urbains : le Maroni à l'aval de Maripasoula sur la rive droite (MarMarv).

. par des activités agricoles : la Comté à l'aval de Cacao (ComLois).

. par des activités industrielles : la Karouabo sous le vent du Centre Spatial Guyanais (KarPon).

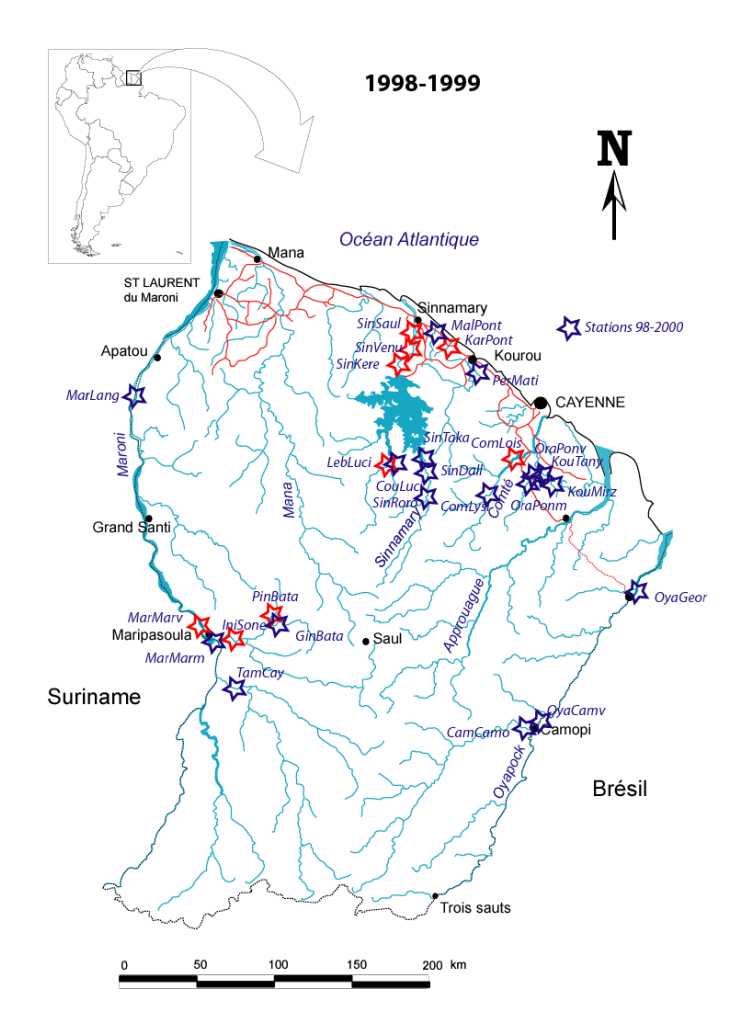

<span id="page-8-1"></span>**Figure . Localisation des stations échantillonnées en 1998 et 1999. En rouge les stations considérées perturbées.**

17 échantillons dans 17 stations de référence échantillonnées en 2007 [\(Figure \)](#page-9-0)

La localisation de ces stations, destinées à constituer le réseau de référence pour la DCE en Guyane, a été déterminée sur carte pour couvrir l'ensemble du territoire et en considérant le type de masse d'eau.

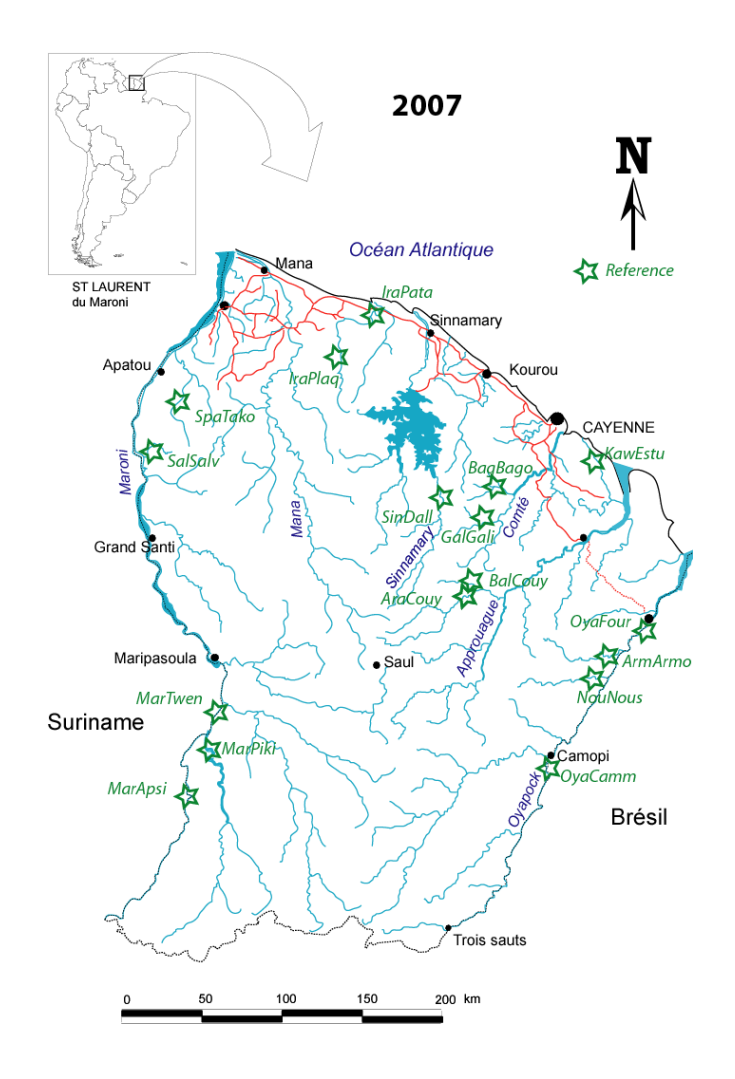

<span id="page-9-0"></span>**Figure . Localisation des stations de références échantillonnées en 2007.**

 42 échantillons dans 20 stations de référence et 22 stations de surveillance en 2008. Le réseau de référence a été légèrement modifié en fonction des résultats obtenus en 2007 [\(Figure \)](#page-10-0).

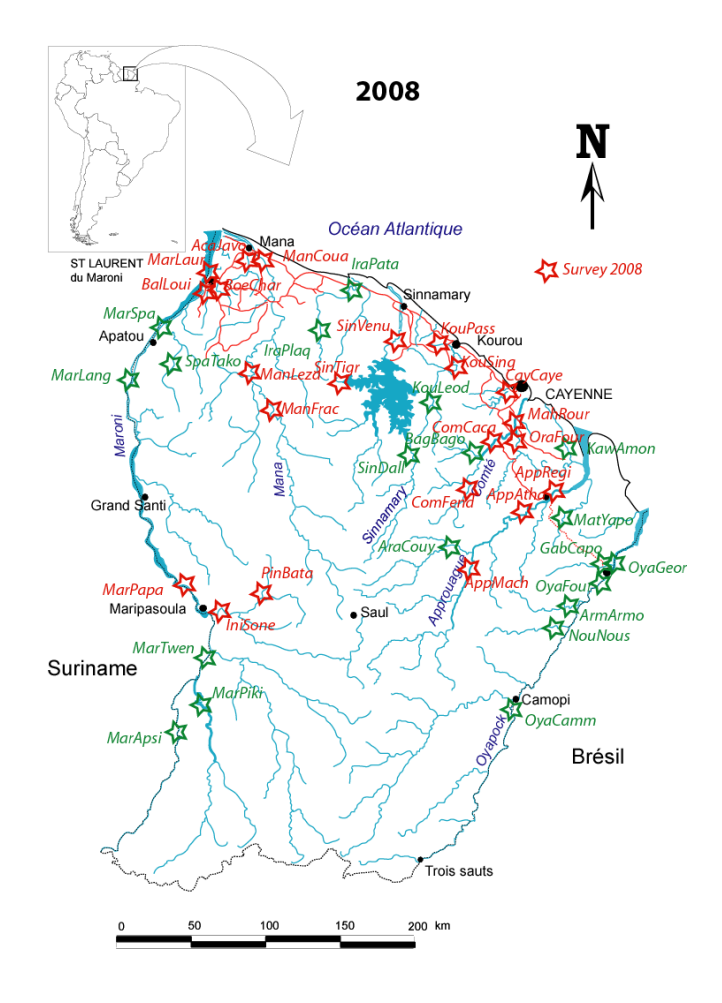

<span id="page-10-0"></span>**Figure . Localisation des stations échantillonnées en 2008.**

44 échantillons dans 19 stations de référence et 25 stations de surveillance en 2009 auxquelles il faut ajouter 10 échantillons dans les petites masses d'eau dont 5 références et 5 surveillances [\(Figure \)](#page-11-3).

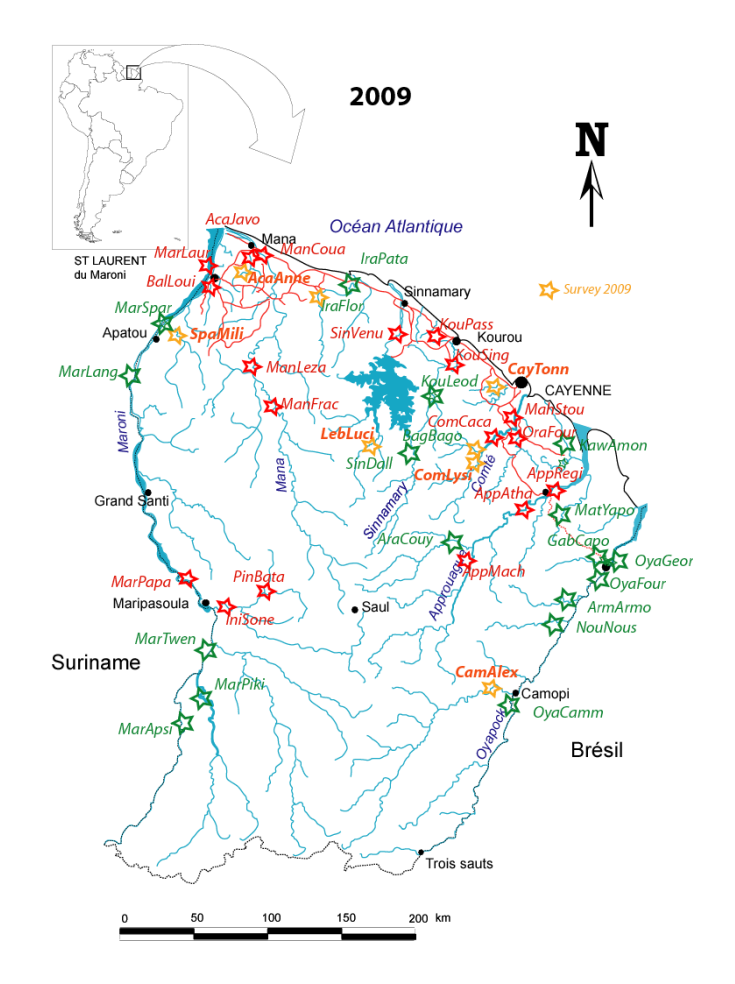

<span id="page-11-3"></span>**Figure . Localisation des stations échantillonnées en 2009. Les étoiles orange indiquent les stations dont la localisation a changé par rapport à celle de 2008.**

Tous les échantillons ont été réalisés entre fin aout et début décembre, période qui correspond à la fin de la saison d'étiage.

# <span id="page-11-2"></span>**4 Analyses exploratoires**

La première étape lorsqu'il faut traiter un grand nombre de données complexes consiste à procéder à des analyses multivariées exploratoires afin de détecter d'éventuels patrons d'organisation de ces données.

Afin de visualiser la dispersion des échantillons on procède à des analyses des correspondances (Detrended Correspondance Analysis : DCA). Ces analyses sont effectuées sur la structure de peuplement par famille. En effet des analyses sur la composition spécifique des échantillons mettent en évidence principalement les différences faunistiques entre les différents bassins de Guyane, difféences qui sont gommées par l'utilisation des familles puisqu' on s'adresse ici à la même zone biogéographique.

## <span id="page-11-1"></span>**4.1 Analyse du tableau des échantillons par famille**

#### **4.1.1 Une première analyse est passée sur l'ensemble des échantillons.**

<span id="page-11-0"></span>La variabilité est élevée. Les 4 premiers facteurs de l'analyse extraient moins que 50% de la variabilité totale, les deux premiers en extrayant la plus grande part avec 40,6% (30% et 10,6%) [\(Figure \)](#page-12-0).

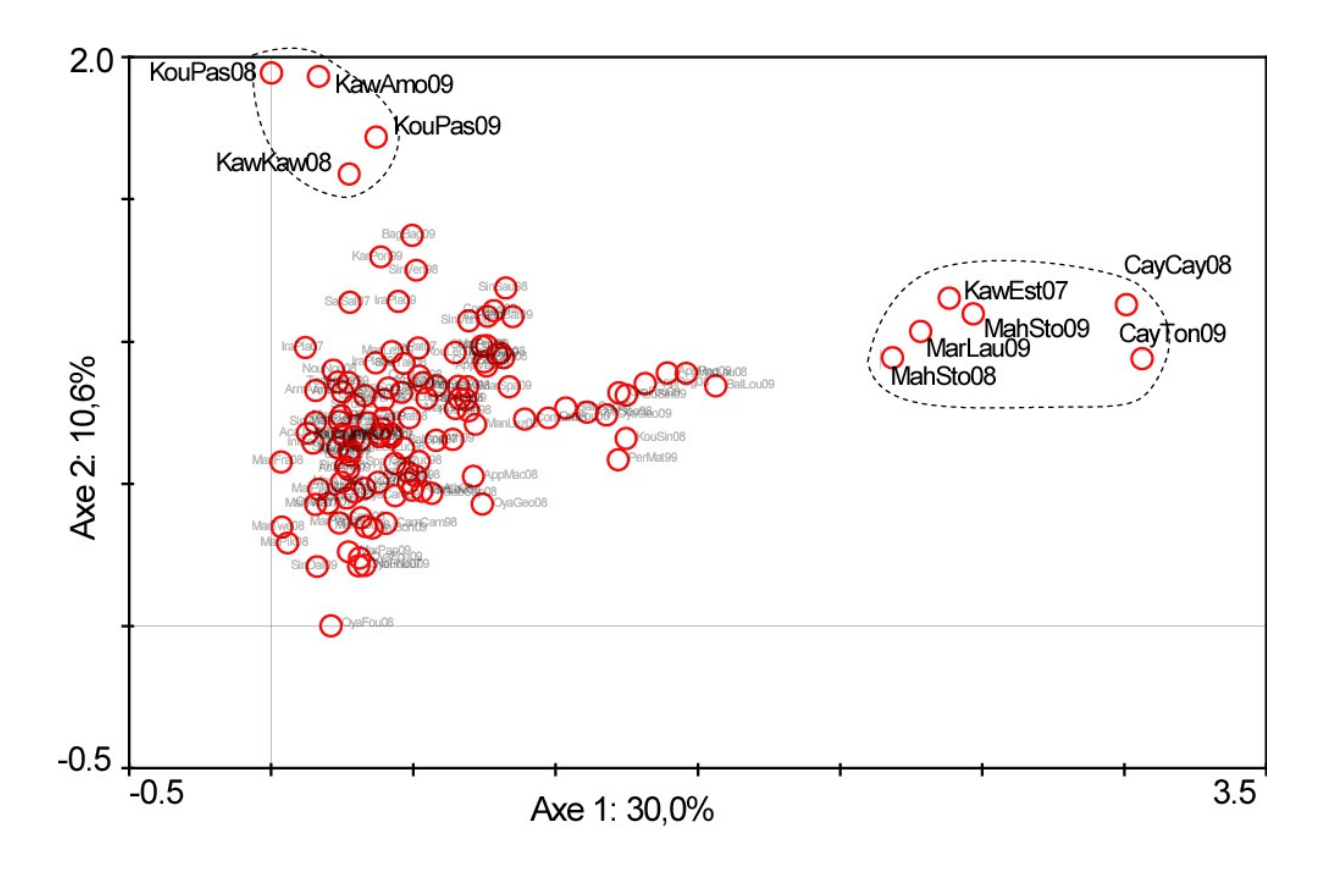

<span id="page-12-0"></span>**Figure . Dispersion des échantillons dans le plan 1-2 de l'analyse des correspondances sur l'ensemble des échantillons par famille.**

L'axe 1 isole très nettement 6 échantillons tous localisés proches de l'embouchure des fleuves. L'axe 2 isole des échantillons prélevés sur la crique Passoura et sur la rivière de Kaw. L'examen de la dispersion correspondante des familles montre que ces échantillons sont étroitement liés à la présence ou l'abondance particulière d'un nombre limité de familles [\(Figure \)](#page-13-1).

Les échantillons pratiqués dans les stations proches de l'estuaire sont associés à des familles marines ou estuariennes, telles que Ariidae, Anablepidae, Carangidae, Mugilidae et Aspredinidae. Les échantillons pratiqués sur la Passoura et sur la rivière de Kaw sont associés aux familles Callichthyidae, Cichlidae, Erythrinidae et Gymnotiformes. L'examen des données de terrain confirme bien que les peuplements de poissons de la rivière de Kaw sont dominés par deux espèces de Callichthyidae : *Hoplosternum littorale* et *Megalechis thoracata* et une espèce d'Erythrinidae : *Hoplias malabaricus*. En 2009 les deux premières représentaient à elles seules près de 80% des captures.

Ces importantes originalités dans les peuplements de poissons sont associées à des caractéristiques environnementales bien différentes de celles rencontrées dans les autres stations. Dans les stations proches de l'estuaire le milieu aquatique est de très grande taille et l'influence de la marée est de grande ampleur, conduisant à des variations quotidiennes de salinité pendant que les importantes fluctuations de hauteur d'eau modifient constamment l'écotone des berges. La rivière de Kaw, quant à elle serpente au sein d'un grand marais où la végétation est presqu'exclusivement constituée de plantes aquatiques ou semi-aquatiques. Parmi ces stations abritant un peuplement de poisson atypique, seule la crique Passoura ne présente pas d'originalité visible de l'habitat.

Les considérations ci-dessus nous ont conduits à éliminer les échantillons provenant de ces stations pour l'élaboration de l'indice Poisson Guyane.

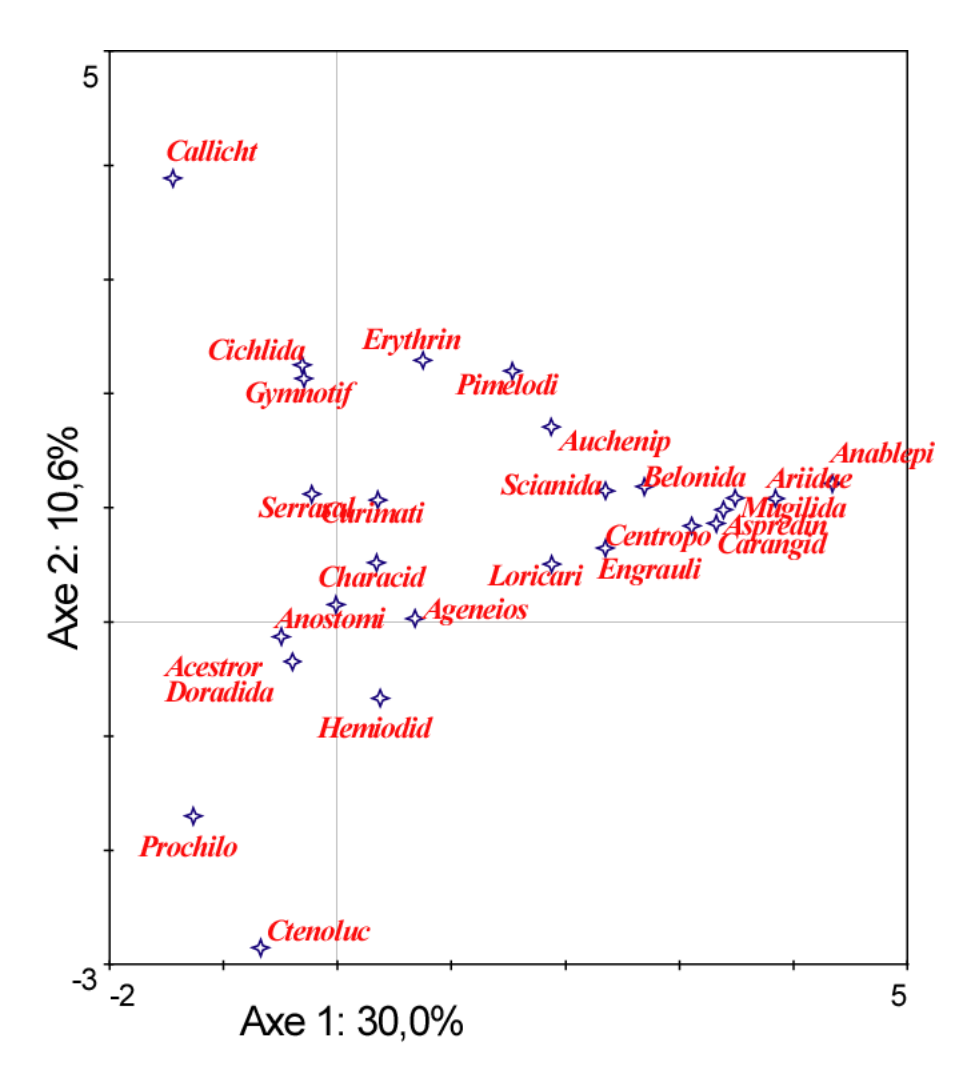

<span id="page-13-1"></span><span id="page-13-0"></span>**Figure . Dispersion des familles dans le plan 1-2 de l'analyse des correspondances sur l'ensemble des échantillons par famille.**

#### **4.1.2 Analyse du tableau réduit**

Au sein des échantillons restant après exclusion de ceux visiblement hors des limites du projet, est-il possible de détecter des différences entre les deux écorégions identifiées : le bouclier et la plaine côtière ?

<span id="page-13-2"></span>L'analyse des correspondances passée sur ce tableau réduit révèle une probable différence dans la composition par famille entre bouclier et plaine côtière [\(Erreur : source de la référence non](#page-13-2)  [trouvée\)](#page-13-2). Un test statistique comparant les coordonnées de ces deux ensembles sur le premier axe de l'analyse révèle en effet une différence statistique (ddl = 115 ; p<0.0001). Ainsi il sera nécessaire de tenir compte de ces différences, soit en traitant séparément ces deux ensembles, soit en incluant une ou plusieurs variables d'habitat liées à la position de la station.

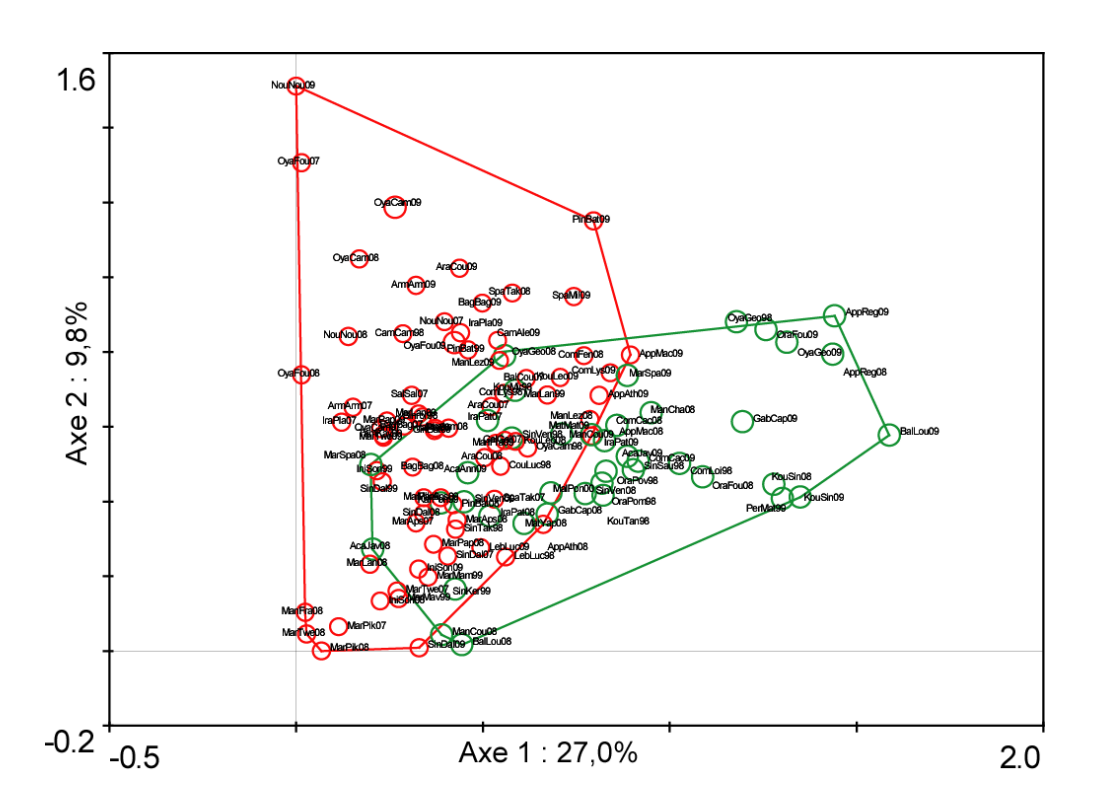

<span id="page-14-1"></span>**Figure . Dispersion des échantillons dans le plan 1-2 de l'analyse des correspondances sur le tableau réduit des échantillons. En vert les échantillons de la plaine côtière et en rouge ceux du bouclier.**

### <span id="page-14-0"></span>**4.2 Analyse des paramètres chimiques**

Dans le but de vérifier dans quelle mesure les paramètres chimiques des échantillons mettent en évidence un gradient de perturbation, deux types d'analyses multivariées ont été pratiquées. Dans un premier temps une analyse en composantes principales sur les 5 paramètres mesurés in situ est menée [\(Erreur : source de la référence non trouvée\)](#page-14-1):

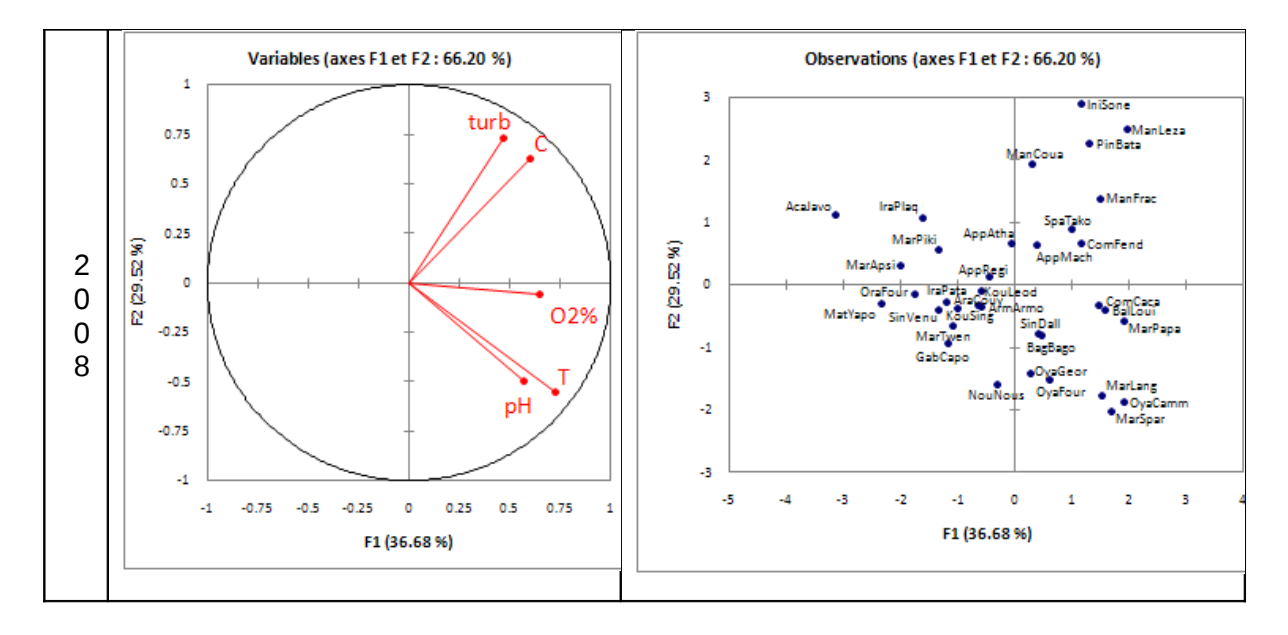

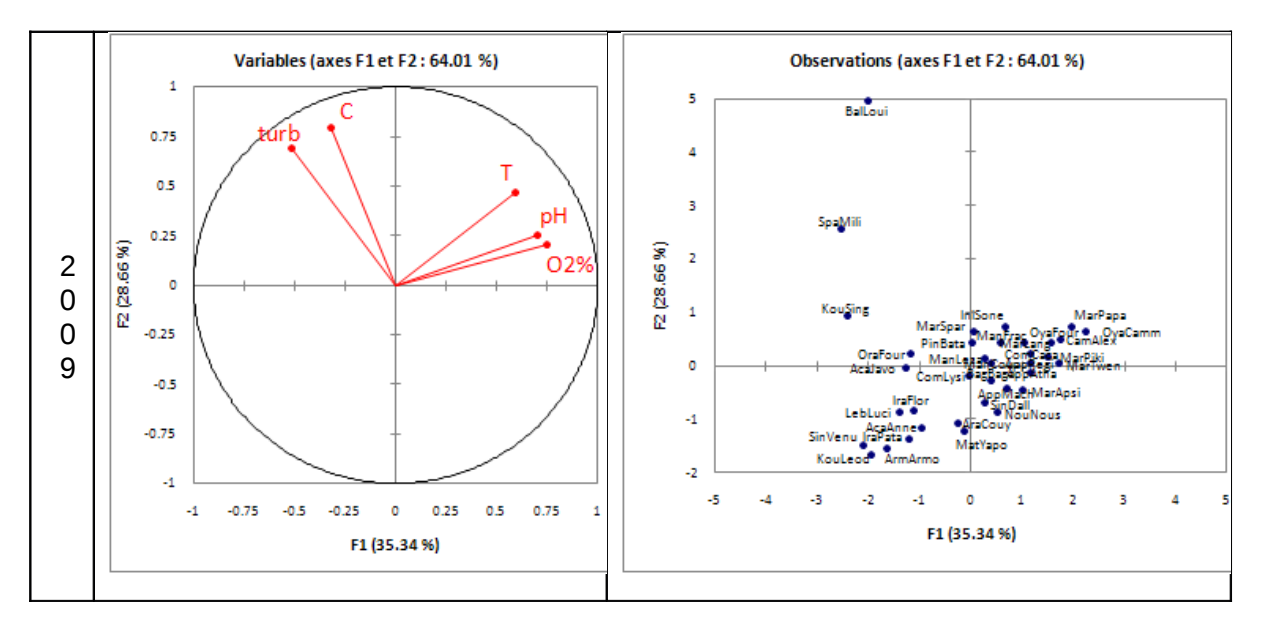

**Figure . Résultats des analyses en Composantes Principales sur les échantillons en utilisant seulement les 5 paramètres mesurés in situ.**

Les cercles de corrélations des variables obtenus pour les deux années d'observation 2008 et 2009 mettent en évidence des schémas proches avec le pourcentage de saturation en oxygène, la température et le pH plutôt liés à l'axe 1 et la conductivité et la turbidité liés à l'axe 2.

<span id="page-15-0"></span>Un regroupement des échantillons par la procédure k-means permet de classer les échantillons en 5 groupes [\(Erreur : source de la référence non trouvée\)](#page-15-0). Le regroupement des échantillons en fonction des perturbations connues n'est qu'approximatif tant en 2008 qu'en 2009. Ainsi par exemple en 2008 une station de référence (SpaTako) se retrouve réunie avec des stations vraisemblablement perturbées par des activités d'orpaillage. Néanmoins on observe certaines similitudes dans les groupes pour les deux années d'observations.

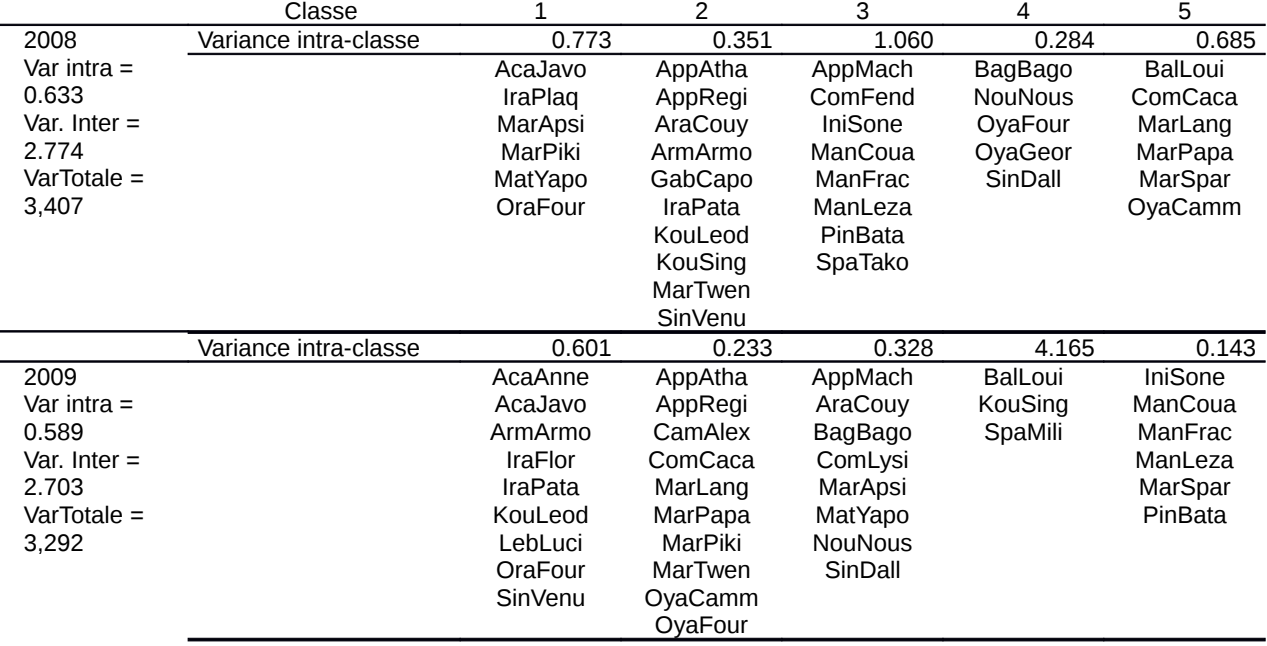

**Tableau . Résultat de la procédure k-means sur les coordonnées des échantillons sur les axes 1 et 2 de l'ACP 5 paramètres pour le regroupement des échantillons en classes.**

Une deuxième analyse a été effectuée en incluant 13 des paramètres les plus pertinents pour décrire la qualité des eaux dans les cours d'eau. Ce sont, en plus des 5 déjà analysés : Les nitrites, les nitrates et les orthophosphates, les pigments totaux et le pourcentage de Chlorophylle-a, la demande biochimique en oxygène et la demande chimique en oxygène et les silicates.

<span id="page-16-1"></span>Le cercle des corrélations entre variables fait apparaitre une image assez différente entre 2008 et 2009 [\(Erreur : source de la référence non trouvée\)](#page-16-1).

<span id="page-16-0"></span>La conséquence est que le regroupement des échantillons en classes par la procédure k-means est lui aussi très différent entre 2008 et 2009 [\(Erreur : source de la référence non trouvée\)](#page-16-0). Ainsi le premier groupe de 2009 inclut un grand nombre de stations en mélangeant des stations perturbées (ManLeza, IniSone, PinBata…) et des stations de référence (MarPiki, MarTwen par exemple).

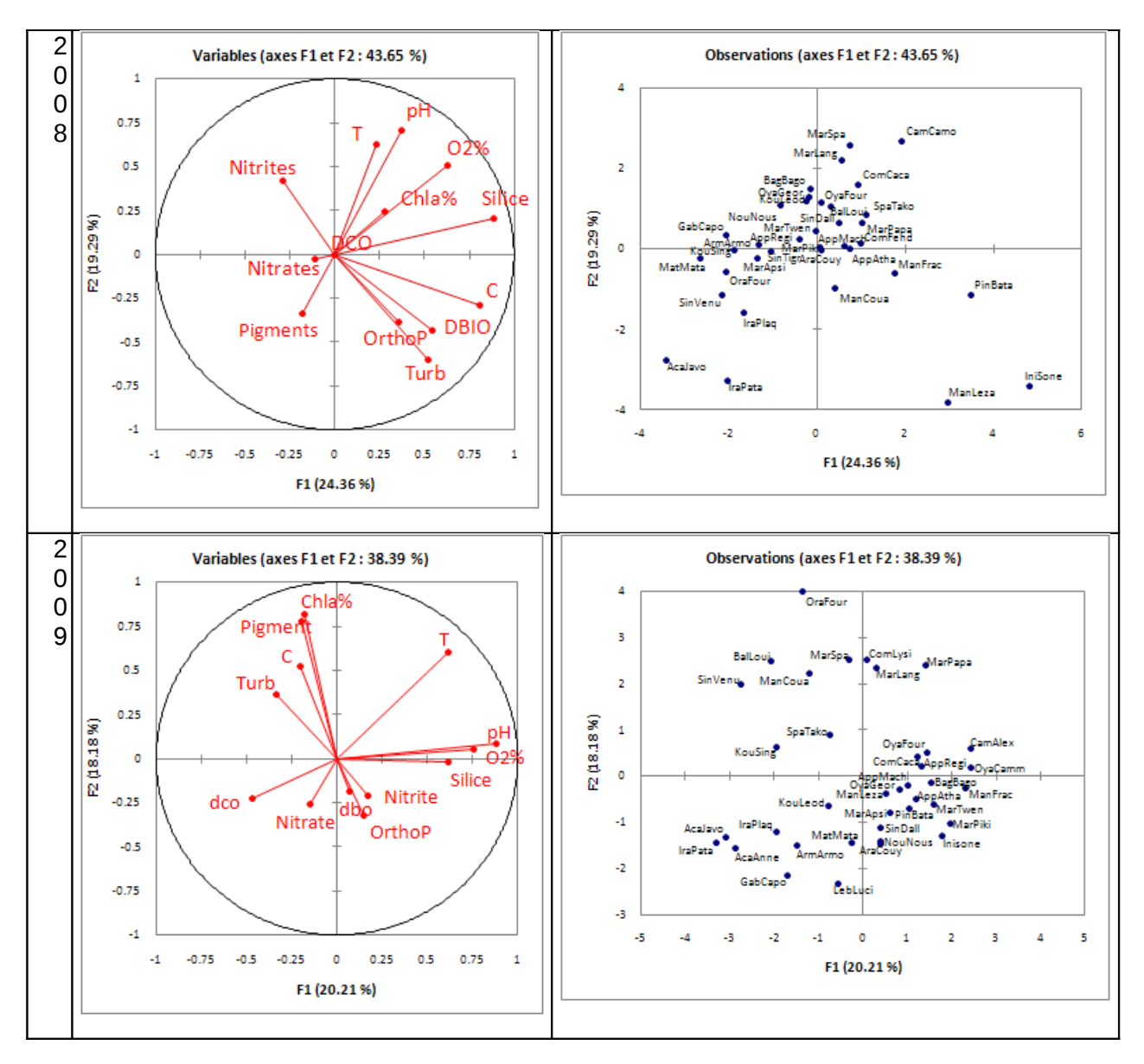

**Figure . Résultats des analyses en Composantes Principales sur les échantillons en utilisant les 13 paramètres chimiques les plus significatifs.**

**Tableau . Résultat de la procédure k-means sur les coordonnées des échantillons sur les axes 1 et 2 de l'ACP 13 paramètres pour le regroupement des échantillons en classes.**

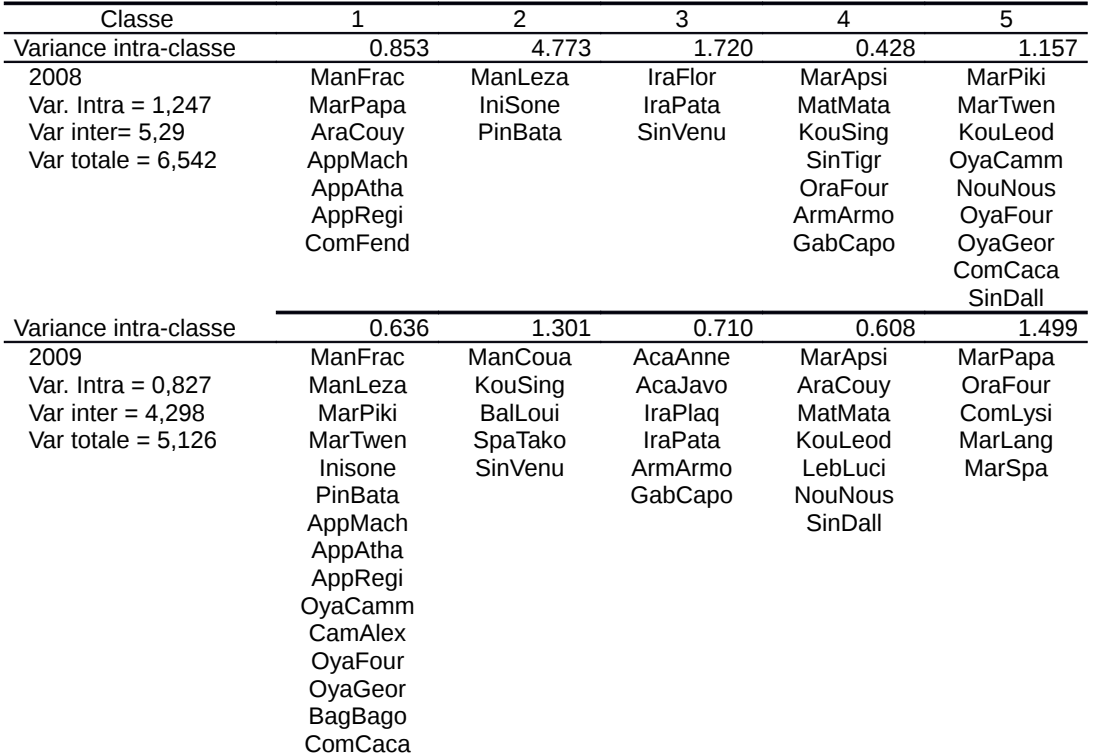

Cette rapide analyse exploratoire de la chimie met en évidence la difficulté d'une analyse approfondie des paramètres chimiques de l'eau. De nombreuses difficultés de conservation des échantillons ont été rencontrées en 2009 et les résultats sont probablement à considérer avec la plus grande précaution.

Dans la suite des analyses nous n'avons donc intégré que les 5 paramètres de base enregistrés sur le terrain.

## <span id="page-18-0"></span>**4.3 Les relations entre habitat et peuplement**

La question qui se pose lorsque l'on veut utiliser les poissons pour détecter des modifications dans l'environnement rivière est de savoir si les peuplements sont déterminés, au moins partiellement, par les caractéristiques de l'habitat.

Afin de tester cette hypothèse des analyses canoniques des correspondances (CCA) sont réalisées. Ces analyses multivariées calculent la corrélation entre une matrice biologique et une matrice d'habitat pour évaluer dans quelle mesure les paramètres d'habitat expliquent la composition et la structure des peuplements de poissons.

<span id="page-18-1"></span>La corrélation entre la distribution des familles et les caractéristiques environnementales est hautement significative tant sur le premier axe de l'analyse (p=0.002) qu'en considérant tous les axes (p=0.002). La corrélation entre famille et environnement est élevée sur le premier axe ( [\)](#page-18-1).

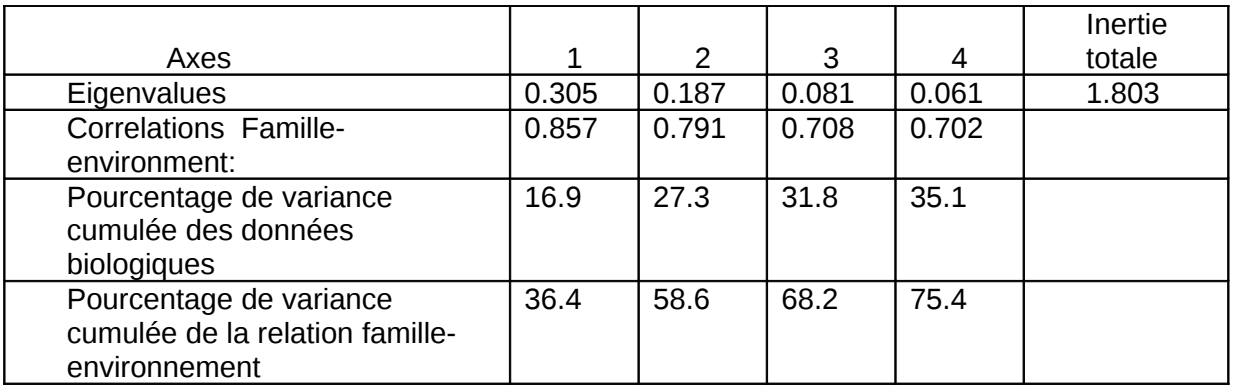

Les variables intervenant dans la corrélation sont sélectionnées pas à pas [\(Tableau \)](#page-19-0). On observe que la végétation est un paramètre important de la structure des peuplements de poissons avec le % de végétation nulle (absence de végétation arborée rivulaire) et la présence de macrophytes associés à la plupart des stations aval [\(Figure \)](#page-20-5). L'influence de la marée ainsi que la distance à l'embouchure constituent également des variables intervenant de manière significative. Elles sont naturellement liée aux stations les plus en aval de la plaine côtière. Enfin, le substrat joue lui aussi un rôle non négligeable dans la relation peuplementenvironnement.

<span id="page-19-0"></span>**Tableau . Probabilités pour l'inclusion des variables environnementales pour expliquer la distribution des échantillons. (Seules les variables significativement corrélées sont indiquées).**

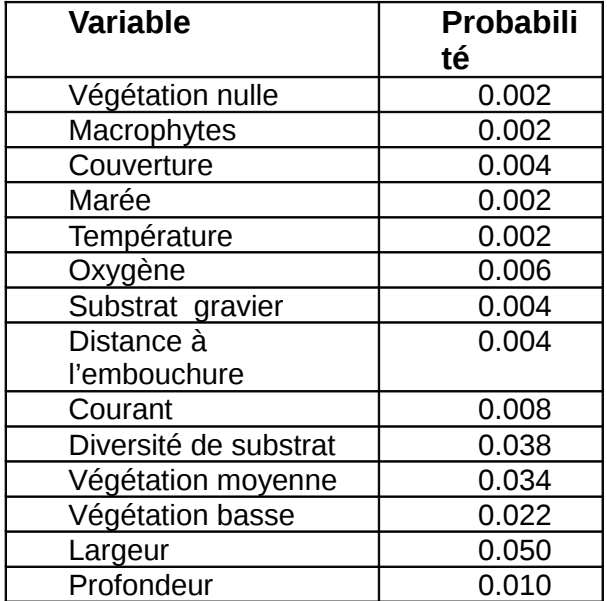

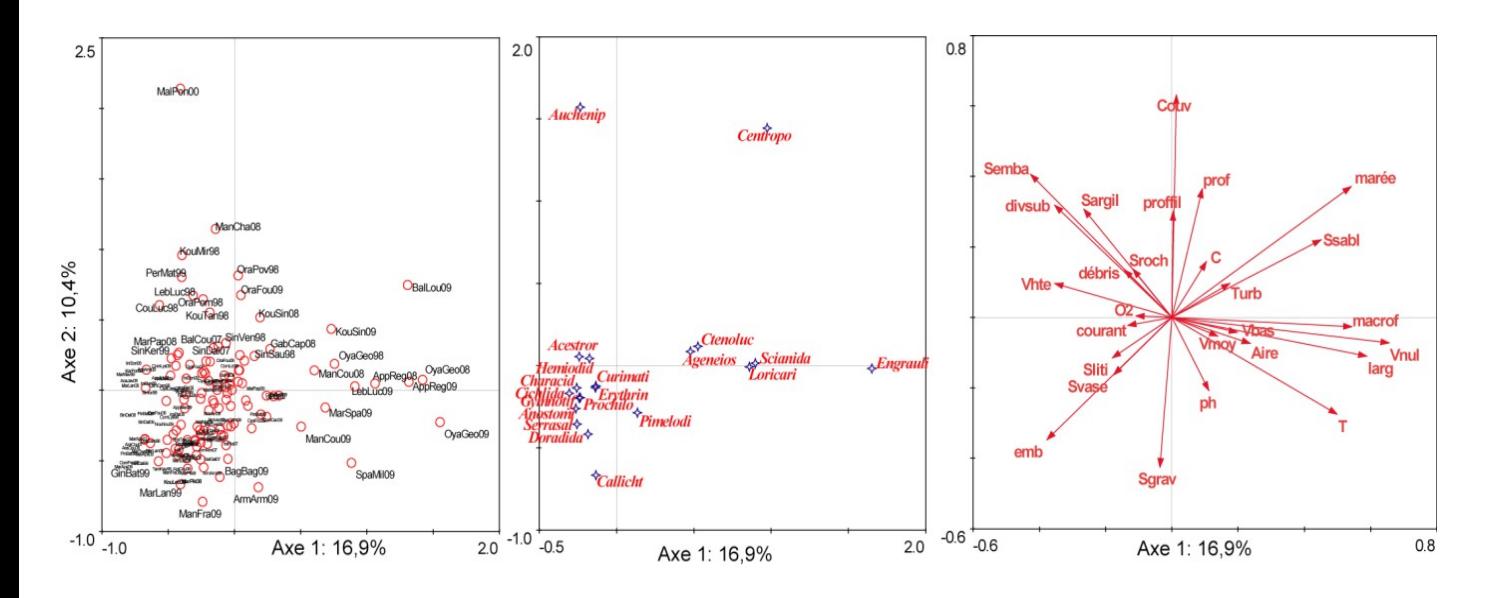

<span id="page-20-5"></span>**Figure .Dispersion des échantillons, des familles et des variables environnementales dans le plan 1-2 de l'analyse canonique des correspondances passée sur le tableau réduit des échantillons.**

Ces résultats montrent que la construction d'un indice multimétrique basé sur les poissons est pertinente et possible.

## <span id="page-20-4"></span>**5 Les descripteurs des peuplements**

Afin de mettre en évidence des métriques sensibles aux perturbations la plupart des descripteurs possibles des peuplements de poissons sont définis et calculés. Il y a trois types de descripteurs :

#### <span id="page-20-3"></span>**5.1 Des descripteurs globaux**

#### <span id="page-20-2"></span>**5.1.1 La capture par unité d'effort**

… approximativement proportionnelle à la densité de poissons dans le milieu. L'unité d'effort étant une batterie de 20 filets de 100m<sup>2</sup> de surface. La cpue est donc la somme des captures de chaque filet ramenées à  $100m^2$ . Dans la plupart des cas la cpue est donc le double du nombre de poissons effectivement capturés car les filets ont tous une surface de 50 m<sup>2</sup>. Toutefois, lorsque la profondeur du milieu est faible, certains filets peuvent présenter une surface pêchante inférieure, un biais qui sera corrigé par le calcul de cpue.

#### <span id="page-20-1"></span>**5.1.2 La diversité de l'échantillon**

… mesurée par la formule Simpson (Magurran 1996) :

$$
IS = 1/\Sigma p_i^2
$$

où pi sont les fréquences relatives de chaque espèce

#### <span id="page-20-0"></span>**5.1.3 L'équitabilité**

… qui mesure la régularité de la distribution des espèces dans l'échantillon :

$$
ES = (IS - 1)/(R - 1)
$$

#### <span id="page-21-2"></span>**5.1.4 Le nombre d'espèces présentes dans l'échantillon**

#### <span id="page-21-1"></span>**5.1.5 La richesse théorique**

… estimée à partir du nombre d'espèces dans l'échantillon. La richesse théorique d'un peuplement est fonction :

 $\rightarrow$  de la taille du bassin versant qui abrite la station puisque l'on sait que le nombre d'espèces potentiellement présentes est une fonction de la taille de ce bassin,

 $\rightarrow$ du nombre de spécimens capturés puisque la probabilité de capturer une espèce rare augmente quand la taille de l'échantillon augmente.

Ainsi une régression linaire multiple est calculée entre le nombre d'espèces de l'échantillon (variable dépendante) et l'aire du bassin versant et le nombre de spécimens de l'échantillon (variables indépendantes) [\(Erreur : source de la référence non trouvée\)](#page-21-3). Sur 55 échantillons répartis dans tous les bassins de Guyane, la relation trouvée est :

<span id="page-21-3"></span>**Rth = -39,212 + 6,282 \* logAire + 17,463 \* logNb**

avec  $R^2 = 0,575$  et p < 0,0001

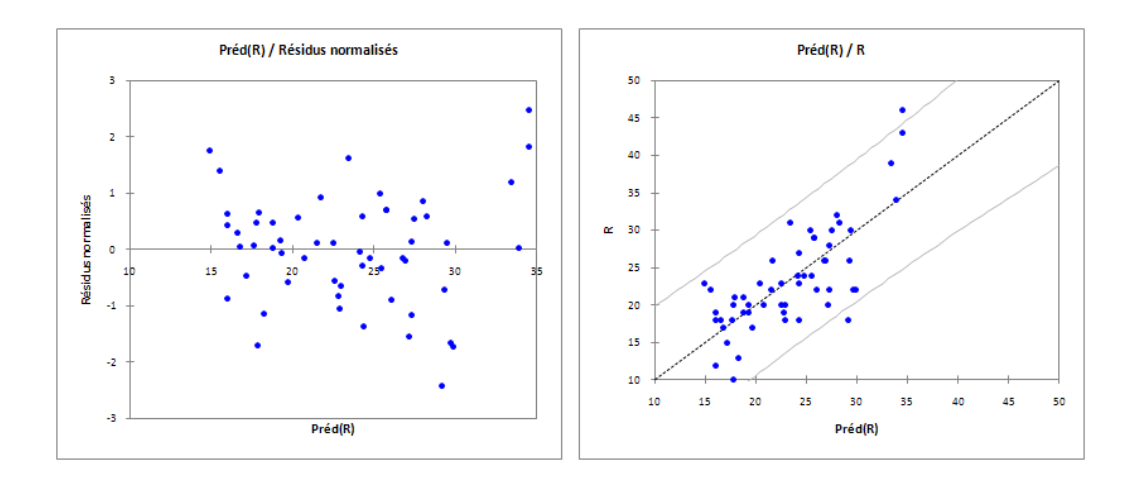

**Figure . Dispersion des résidus de la régression multiple entre le nombre d'espèces de l'échantillon (variable dépendante) et l'aire du basin versant et le nombre de spécimens récoltés (variables indépendantes).**

### <span id="page-21-0"></span>**5.2 Des descripteurs taxonomiques**

Les subdivisions taxonomiques reflètent des affinités morphologiques supposées être reliées à des comportements et donc à des rapports aux milieux particuliers:

L'abondance relative et la richesse spécifique relative des familles ou ordres suivants :

Anostomidae, Auchenipteridae, Autres Siluriformes, Characidae, Cichlidae, Curimatidae, Gymnotiformes.

Les Anostomidae sont des poissons robustes, au corps fusiforme et au comportement en général pélagique. En Guyane. La plupart des espèces (appelées « carpes en Guyane) sont de taille moyenne à grande, mais quelques une sont de petite taille.

Les Auchenipteridae sont des Siluriformes au comportement plutôt pélagique à la différence de presque tous les autres siluriformes qui sont benthiques.

La famille des Characidae est dominante en Guyane comme dans tout le bassin amazonien. Elle inclut un grand nombre d'espèces de taille, forme et comportement très variés.

Les Cichlidae incluent également des espèces de mœurs très différentes mais la plupart présente une stratégie de reproduction avec une faible fécondité et des comportements de soins parentaux.

Les Curimatidae sont des poissons en général pélagiques avec la particularité de ne pas posséder de dents.

Enfin les Gymnotiformes sont des poissons au corps très allongé dont la particularité est la capacité de produire des signaux électriques.

### <span id="page-22-2"></span>**5.3 Des descripteurs trophiques**

Ce sont l'abondance relative et la richesse spécifique relative des groupes trophiques suivants : Détritivores, Herbivores, Ichtyophages, Invertivores d'invertébrés aquatiques, Invertivores d'invertébrés terrestres, Omnivores.

Ces régimes ont été déterminés à partir de la somme d'observations effectuées sur les cours d'eau de Guyane depuis les années 1990. On attribue le régime détritivore aux espèces qui se nourrissent de particules très fines, que ce soit le dépôt benthique ou la pellicule d'algues et/ou de bactéries qui se développe sur les substrats, pratiquement de tout le matériel qu'il est impossible de déterminer à l'œil nu. L'attribution d'un régime à une espèce est basée sur le pourcentage moyen d'un type d'aliment dans l'estomac supérieur à 70% du contenu stomacal total. Dans le cas contraire (i.e. moins de 70% d'un type d'aliment), les espèces sont considérées comme omnivores.

# <span id="page-22-1"></span>**6 Méthode de construction de l'indice**

La construction de l'indice poisson est réalisée en une succession d'étapes.

### <span id="page-22-0"></span>**6.1 Préparation des données**

Les données d'habitat sont transformées en variables [\(Tableau \)](#page-22-3).

<span id="page-22-3"></span>**Tableau . Liste des variables de description de l'habitat aquatique. a : évaluées à l'aide de planimètre ou de curvimètre à partir de la carte IGN au 500.000ème .** 

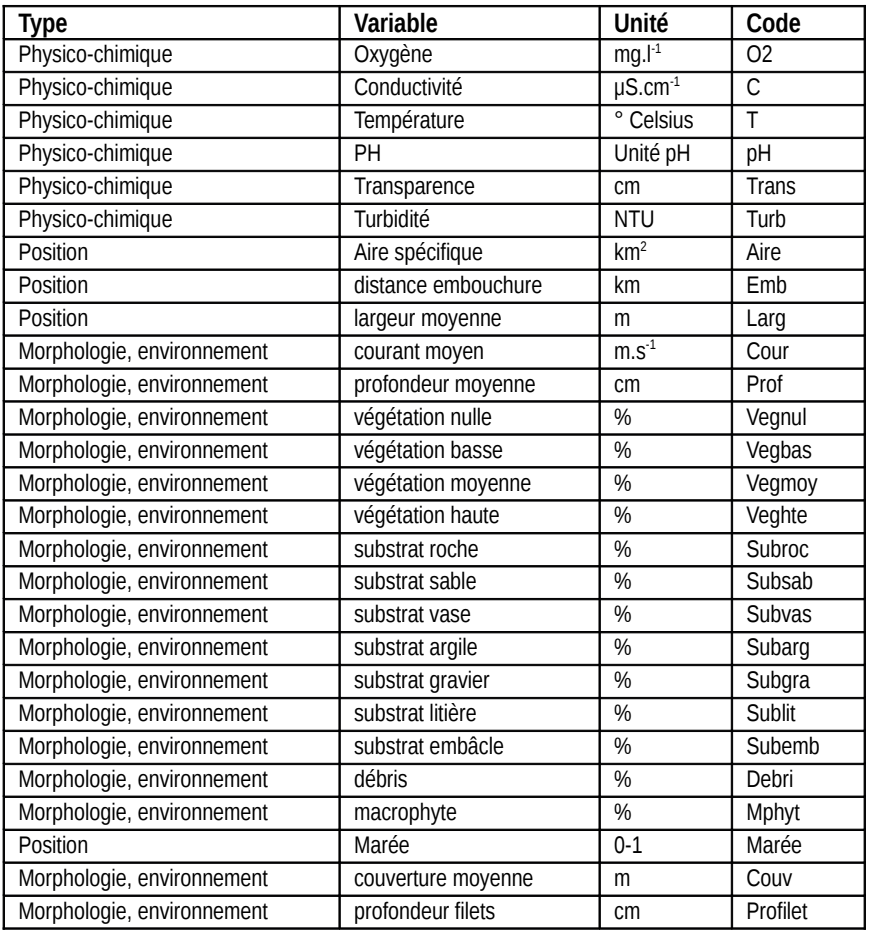

# *Convention DIREN – IRD / Réseau Qualité des eaux continentales de Guyane 2009*

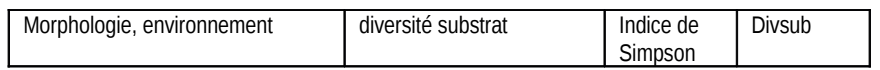

## Les données de biologie sont transformées en descripteurs [\(Tableau \)](#page-23-0).

#### <span id="page-23-0"></span>**Tableau . Liste des descripteurs des peuplements de poissons**

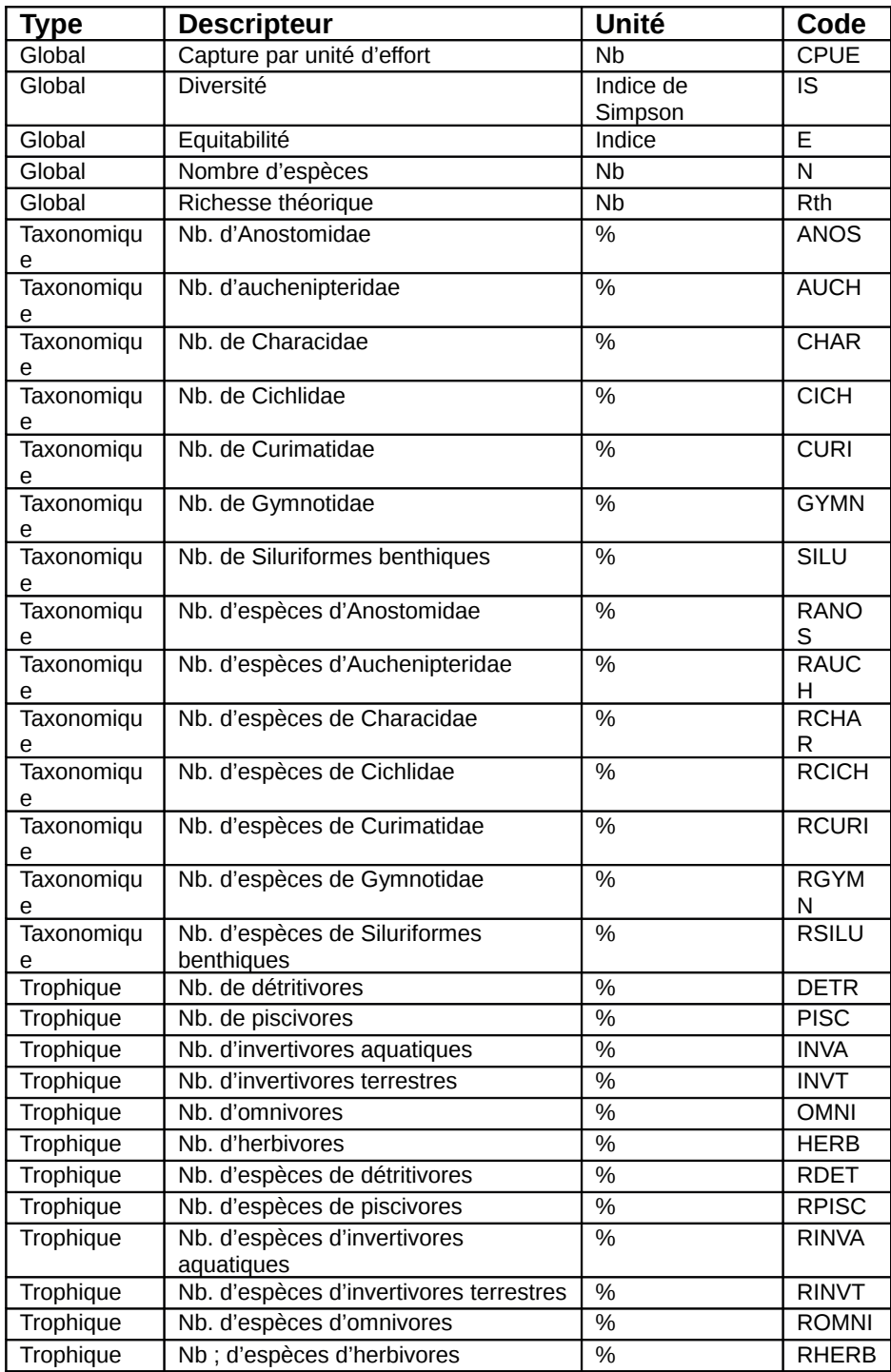

## <span id="page-24-0"></span>**6.2 Calcul des relations de référence habitat/peuplement**

Dans un premier temps les stations retenues pour établir les relations avec l'habitat dans des conditions naturelles sont choisies en considérant

1) l'absence d'intervention humaine à l'amont,

2) une couverture large des différents bassins de Guyane et

3) la prise en compte d'une gamme de milieux la plus large possible dans les limites de la définition de « grands cours d'eau ».

Afin de contourner le biais statistique lié à la non indépendance d'échantillons prélevés dans la même station à des dates différentes, on calcule d'abord la moyenne des descripteurs des peuplements et des variables d'habitat pour les échantillons provenant de la même station. Cette procédure présente de plus l'avantage de «gommer » une partie de la variabilité naturelle toujours importante lorsque l'on travaille sur les poissons.

Nous identifions ainsi 29 stations de référence [\(Erreur : source de la référence non trouvée\)](#page-24-1). Parmi celles-ci seules 5 sont localisées dans la plaine côtière, un nombre tout à fait insuffisant pour établir des relations statistiques entre l'habitat et les peuplements de poissons. Ainsi, afin de tenir compte des différences faunistiques entre plaine côtière et bouclier, la variable « marée » sera introduite dans les variables d'habitat explicatives de la variabilité des descripteurs des peuplements.

<span id="page-24-1"></span>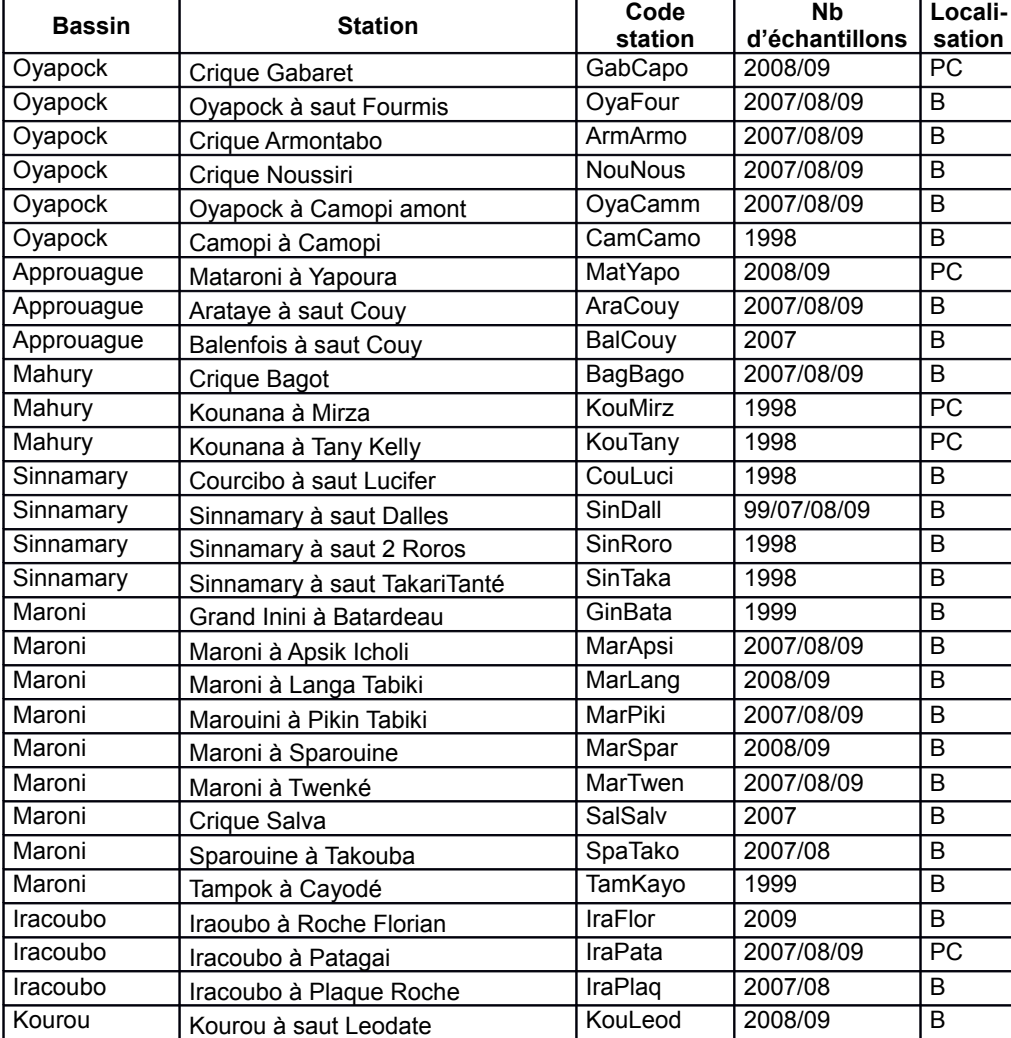

#### **Tableau . Liste des stations de référence utilisées pour le calcul des relations peuplement/habitat. PC = Plaine Côtière ; B = Bouclier**

<span id="page-25-0"></span>Ces stations présentent une large gamme d'habitats, depuis de très grands cours d'eau comme le Maroni, jusqu'à de petits affluents [\(Erreur : source de la référence non trouvée\)](#page-25-0)

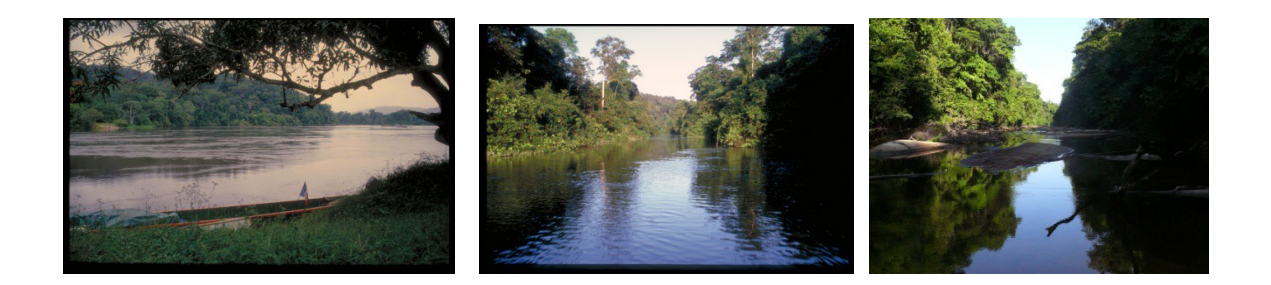

**Photo . Illustration de la variété d'habitats dans les stations de référence. De gauche à droite: Maroni à Langa Tabiki, Sinnamary à Saut Dalles et crique Bagot.**

Des transformations sont opérées sur les descripteurs de ces échantillons de référence afin d'approcher la distribution normale, puis des régressions multiples pas à pas vers l'avant sont calculées entre chacun des descripteurs et toutes les variables d'habitat [\(Erreur : source de la](#page-26-0)  [référence non trouvée\)](#page-26-0).

<span id="page-26-0"></span>**Tableau . Résultats des régressions multiples pas à pas entre les descripteurs des peuplements et les variables d'habitat.**

| <b>Descripteu</b> | Tranformatio<br>n        | relation                                                                                        |      |  |
|-------------------|--------------------------|-------------------------------------------------------------------------------------------------|------|--|
| <b>CPUE</b>       | Double log               | Veghte (+), subroc (-), subgra(-), subvas(-), mphyt(-)                                          |      |  |
| <b>IS</b>         | Log                      | $C(+)$ , $T(+)$ , vegbas $(+)$ , subvas $(+)$ , subemb $(+)$ , couv $(-)$                       |      |  |
| Е                 | Puissance <sub>0.6</sub> | $T(+)$ , veghte(-), subgra(+), subvas(+), subemb(+), couv(-)                                    |      |  |
| ${\sf N}$         |                          | $Emb(+)$ , vegbas $(+)$ , subvas $(-)$                                                          |      |  |
| Rth               |                          | C(+), pH(+), vegnul(+), subgra-vas-lit-emb(+), couv(-)                                          |      |  |
| <b>ANOS</b>       | Puissance <sub>0.3</sub> | O2(-), t(-), turb(-), Aire(+), vegmoy(-), subgra-sab-arg(-),<br>$subvas(+)$ , debr(-), mphyt(+) |      |  |
| <b>AUCH</b>       | Puissance <sub>0.2</sub> | Larg(-), prof(+), vegbas(-), subgra(-), couv(+)                                                 |      |  |
| <b>CHAR</b>       |                          | Cour(-), subvas(-),                                                                             |      |  |
| <b>CICH</b>       | Codé 0/1/2/3/4           | O2(-), prof (-), veghte(-)                                                                      |      |  |
| <b>CURI</b>       | Codé<br>0/1/2/3/4/5      | Cour(+), subroc(-), marée(-)                                                                    | 0,21 |  |
| <b>GYMN</b>       | Codé 0/1/2/3/4           | O2(-), pH(+), prof(-), Vegnul(-), vegbas(+), subgra(+), subsab(-),<br>$marée (+)$               | 0,25 |  |
| SILU              | Puissance <sub>0.3</sub> | Vegnul(-), subroc-vas-emb(+), debr(+)                                                           | 0,69 |  |
| <b>RANOS</b>      | Puissance <sub>0.7</sub> | Larg $(+)$ , prof $(-)$ vegmoy $(-)$ , subsab $(+)$                                             | 0,50 |  |
| <b>RAUCH</b>      | Racine                   | $O2(-)$ , pH $(-)$ , vegbas $(-)$ , subroc $(+)$ , marée $(+)$                                  | 0,60 |  |
| <b>RCHAR</b>      |                          | Cour(+), vegmoy(-), subsab(+), subemb(-)                                                        | 0,46 |  |
| <b>RCICH</b>      | Codé 0/1/2/3/4           | $T(+)$ , aire(-), vegnul(-), subroc(-), sublit(+)                                               |      |  |
| <b>RCURI</b>      | Codé 0/1/2/3/4           | $T(+)$ , pH(-), prof(+), subgra(+), couv(-)                                                     |      |  |
| <b>RGYMN</b>      | Codé 0/1/2/3/4           | Larg(+), subvas(-), subarg(+), profil(-)                                                        | 0,25 |  |
| <b>RSILU</b>      | Puissance <sub>0.8</sub> | Turb(+), vegnul-moy(+), subroc-vas-emb(+), profil(-)                                            | 0,74 |  |
| <b>DETR</b>       | Racine                   | Cour(+), subsab(-)                                                                              | 0,36 |  |
| <b>PISC</b>       | Puissance <sub>0.2</sub> | Veghte(-), marée(+)                                                                             | 0,54 |  |
| <b>INVA</b>       | Codé 0/1/2/3/4           | Vegbas(+), subgra(-), subsab-arg(+) profil(-), divsub(-)                                        | 0,43 |  |
| <b>INVT</b>       | Puissance <sub>0.6</sub> | Subvas-lit(-)                                                                                   | 0,28 |  |
| <b>OMNI</b>       | Puissance <sub>0.4</sub> | O2(-), pH(-), turb(-), subvas-emb(-), mphyt(-), divsub(-)                                       | 0,70 |  |
| <b>HERB</b>       | $Log(x+1)$               | O2(-), pH(-), turb(-), vegmoy-hte(+), subvas-lit(+), marée(-),<br>$c$ ouv $(+)$                 |      |  |
| <b>RDET</b>       |                          | O2(-), vegbas(-), subvas(+), debr(-)                                                            | 0,50 |  |
| <b>RPISC</b>      | $Log(x+1)$               | $Emb(+)$ , vegnul $(+)$ , veghte $(-)$ , marée $(+)$ , profil $(-)$                             |      |  |
| <b>RINVA</b>      | Codé 0/1/2/3/4           | Larg(+), veghte(-), subroc(-), subarg(+), marée(+), profil(-)                                   | 0,43 |  |
| <b>RINVT</b>      | $Log(x+1)$               | Cour(+), $prof(+)$ , $veghte(+)$ , $subsabb(+)$ , $debr(+)$                                     | 0,61 |  |

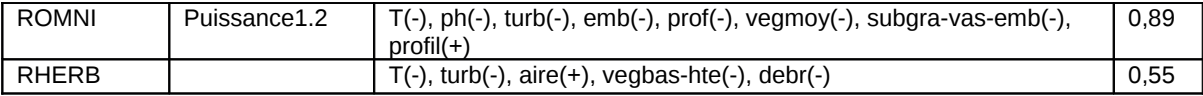

Au vu de ces relations il apparait que la nature de la végétation rivulaire et la nature du substrat sont les variables d'habitat qui interviennent le plus pour expliquer la structure des peuplements de poissons en milieu naturel. Les variables de position telles que la distance à l'embouchure, l'aire spécifique et l'existence d'une influence de la marée entrent dans certaines relations, en particulier celles concernant la richesse spécifique. L'interprétation plus poussée de ces relations est difficile dans la mesure où beaucoup de variables d'habitat sont corrélées entre elles et le fait que l'une ou l'autre des variables entrent dans la régression pas à pas peut découler de différences minimes dans leur pouvoir explicatif pour la structure des peuplements.

### <span id="page-27-0"></span>**6.3 Calcul des résidus et sélection des métriques**

Le principe de sélection des métriques est basé sur la comparaison des résidus par rapport aux relations obtenues pour les milieux naturels entre les échantillons de référence et les échantillons perturbés [\(Erreur : source de la référence non trouvée\)](#page-27-1).

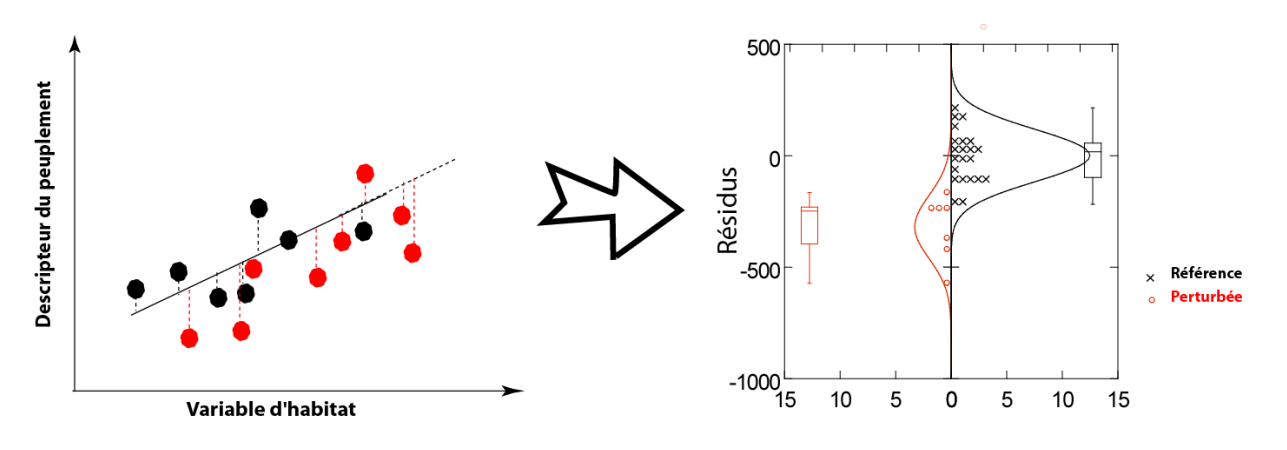

<span id="page-27-1"></span>**Figure . Illustration du principe de sélection des métriques.**

Pour chacun des descripteurs, un test de comparaison des moyennes est pratiqué pour mettre en évidence une différence statistique. Les descripteurs qui présentent une différence significative entre échantillons de référence et perturbés sont alors sélectionnés comme métriques pour intégrer l'indice de qualité.

On identifie en Guyane sur le cours moyen des cours d'eau cinq types de perturbation :

- L'orpaillage et, en particulier, son activité clandestine, dont les conséquences peuvent être visibles comme l'augmentation spectaculaire de la turbidité, ou plus discrètes comme les effets des prélèvements sur le milieu aquatique, le rejet de polluants, la déforestation qui accompagne l'installation de campements, etc.
- L'activité agricole intensive qui peut provoquer des rejets de pesticides ou engrais et qui est aussi le siège d'une déforestation importante,
- L'activité industrielle. Il s'agit du centre Spatial Guyanais, situé en bordure d'un petit fleuve côtier, et d'une rhumerie le long d'un petit affluent du Maroni à Saint Laurent
- La présence d'un barrage hydroélectrique sur le site de Petit-Saut dont on connait les impacts sur le fleuve à l'aval.
- Une pollution urbaine diffuse à l'aval d'agglomérations bordant le fleuve Maroni.

Parmi les échantillons pratiqués ont été sélectionnés ceux que l'on suppose affectés par ces types de perturbation et récoltés avant 2009. Ce sont :

- La crique Leblond, le Petit Inini, l'Inini à Saut Sonnelle, la Mana à Saut Lézard affectés par les activités d'orpaillage clandestin,
- La Karouabo et la crique Balaté affectés par des activités industrielles,
- L'Acarouany à Javouhé, la Comté à Cacao et à Loiseau, à l'aval de zones d'activité agricole intensive
- Le Maroni à l'aval de Maripasoula sur la même rive, qui reçoit directement les rejets de l'agglomération,
- Enfin trois échantillons pratiqués sur le Sinnamary à l'aval du barrage de Petit-Saut.

Nous disposons ainsi de 16 échantillons pour tester les écarts aux relations et sélectionner les métriques.

En fixant la probabilité de différence à 10%, 14 métriques sont sélectionnées [\(Erreur : source de la](#page-28-0) [référence non trouvée\)](#page-28-0).

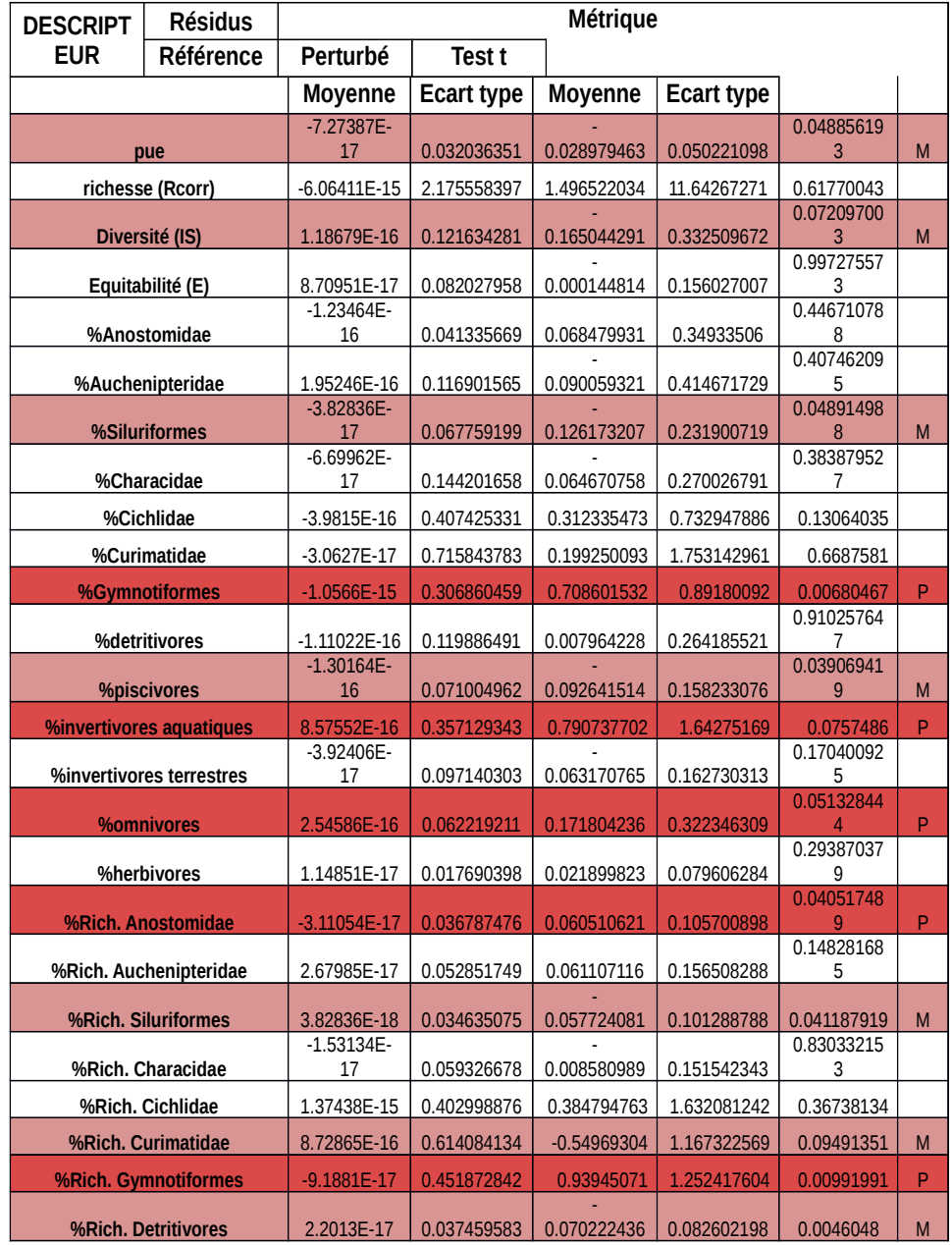

<span id="page-28-0"></span>**Tableau . Résultats de la comparaison des résidus entre échantillons de référence et perturbés.**

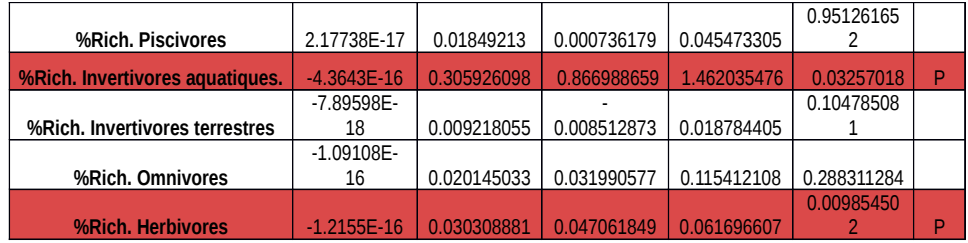

Sept diminuent avec la perturbation :

- La capture par unité d'effort.
- La diversité.
- Le pourcentage de Siluriformes benthiques.
- Le pourcentage de piscivores.
- Le pourcentage d'espèces de Siluriformes. Les effets sur le nombre d'espèces de ce groupe sont probablement similaires à ceux évoqués sur le nombre d'individus.
- Le pourcentage d'espèces de Curimatidae.
- Le pourcentage d'espèces de détritivores

Sept augmentent avec la perturbation :

- Le pourcentage de Gymnotiformes
- Le pourcentage d'invertivores de proies aquatiques
- Le pourcentage d'omnivores
- Le pourcentage d'espèces d'Anostomidae
- Le pourcentage d'espèces de Gymnotiformes
- Le pourcentage d'espèces d'invertivores de proies aquatiques
- Le pourcentage d'espèces d'herbivores

La cpue de pêches aux filets maillants est une mesure complexe qui englobe la densité d'individus et leur degré d'activité (moyen passif). Cependant, en première approximation et dans des conditions hydrologiques similaires, elle représente un indice d'abondance. L'abondance en poissons est un indice grossier de la productivité du système et les systèmes perturbés sont supposés supporter moins d'individus que des systèmes de haute qualité (Karr 1981). La diversité est une mesure composite intégrant le nombre d'espèces présentes et leur distribution d'abondance. Bien que ni la richesse spécifique de l'échantillon ni son équitabilité ne présentent de différence significative entre référence et perturbé, il est vraisemblable que ces deux paramètres participent à la différence de diversité observée.

Les Siluriformes benthiques sont probablement affectés par le dépôt de matériel en suspension sur les substrats qui leur servent de support à leur alimentation et peut-être aussi à leur reproduction. On ne peut exclure l'intervention d'autres conséquences de dégradation telles que des modifications chimiques de l'eau.

La plupart des piscivores chassent à vue et une augmentation de la turbidité de l'eau leur est particulièrement défavorable (Tejerina-Garro et al. 1998).

Les Curimatidae sont des periphytophages (consomment la pellicule organique qui se développe sur les substrats). En ce sens ils sont profondément affectés par l'augmentation de matières en suspension qui se déposent sur les substrats. Cette même cause peut expliquer la diminution des détritivores.

Parmi les descripteurs qui augmentent avec les perturbations, l'abondance et le richesse relative des Gymnotiformes et des Invertivores aquatiques peuvent être mis en parallèle. En effet, beaucoup de Gymnotiformes consomment préférentiellement des invertébrés aquatiques. Ces poissons ont un comportement benthique, mais, à l'inverse des Siluriformes benthiques, ils sélectionnent leurs proies qu'ils repèrent vraisemblablement grâce à un système d'impulsions électriques. Ils profitent peut-être d'une certaine vulnérabilité des invertébrés benthiques, fragilisés par les perturbations. Quant aux Anostomidae, ils ont été souvent signalés pour leur tolérance aux perturbations. Ce sont des omnivores à tendance herbivore, deux régimes alimentaires qui

semblent favorisés par l'existence de perturbations, le premier par sa faculté d'adaptation et l'autre parce que la ressource végétale exogène est la plupart du temps accessible quelque soient les conditions du milieu aquatique.

### <span id="page-30-1"></span>**6.4 Transformation des métriques en notes**

Une fois sélectionné des métriques sensibles aux perturbations, il est nécessaire de les transformer de telle manière qu'elles aient toutes le même poids dans la construction de l'indice final.

Pour ce faire les résidus des relations habitat/peuplement **dans les échantillons de référence** sont standardisés en opérant une transformation centrée-réduite de leur distribution. Cette transformation consiste à soustraire à chaque valeur la moyenne de la distribution et à diviser cette différence par l'écart type de la distribution. On obtient ainsi une nouvelle distribution de moyenne 0 et d'écart type de 1.

La même transformation est appliquée aux résidus des échantillons perturbés et de ceux dont l'état est inconnu **en utilisant moyenne et écart type de la distribution des échantillons de référence**.

Les valeurs ainsi obtenues sont ensuite transformées en notes sur une échelle de 0 à 5 en basant les seuils sur les valeurs limite de la distribution normale. De cette manière la note obtenue peut être attachée à une probabilité d'erreur.

Pour les métriques dont la valeur diminue sous l'effet de perturbations :

Note  $5: \frac{1}{1.15}$ Note 4 : compris entre  $-1.15$  et  $-1.28$ Note 3 : compris entre -1.28 et -1.44 Note 2 : compris entre -1.44 et -1.64 Note 1 : compris entre  $-1.64$  et  $-1.96$ Note  $0: < -1.96$ Pour les métriques dont la valeur augmente sous l'effet de la perturbation : Note 5 : 01.15 Note 4 : compris entre 1.15 et 1.28 Note 3 : compris entre 1.28 et 1.44 Note 2 : compris entre 1.44 et 1.64

Note 1 : compris entre 1.64 et 1.96

Note 0 : > 1.96

De cette manière, une note de 0 a seulement 5% de chances d'être observée dans un échantillon non perturbé, une note de 1, 10% de chances, etc.

L'indice final est une composition additive des notes de chacune des métriques.

#### <span id="page-30-0"></span>**6.5 Résultats**

<span id="page-30-3"></span><span id="page-30-2"></span>Dans un premier temps l'indice est calculé pour les stations de référence et pour les échantillons perturbés qui ont servi pour l'identification des métriques. Il s'agit de vérifier le bien fondé de la sélection *a priori* des échantillons [\(Erreur : source de la référence non trouvée](#page-30-3)[Erreur : source de la](#page-30-2)  [référence non trouvée](#page-30-2) et

[Erreur : source de la référence non trouvée\)](#page-31-0).

<span id="page-31-0"></span>**Tableau . Résultats du calcul d'indice pour les stations de référence. La couleur des smileys correpond à une échelle arbitraire : vert = notes 4-5 ; orange = note 2-3 ; rouge = 0-1**

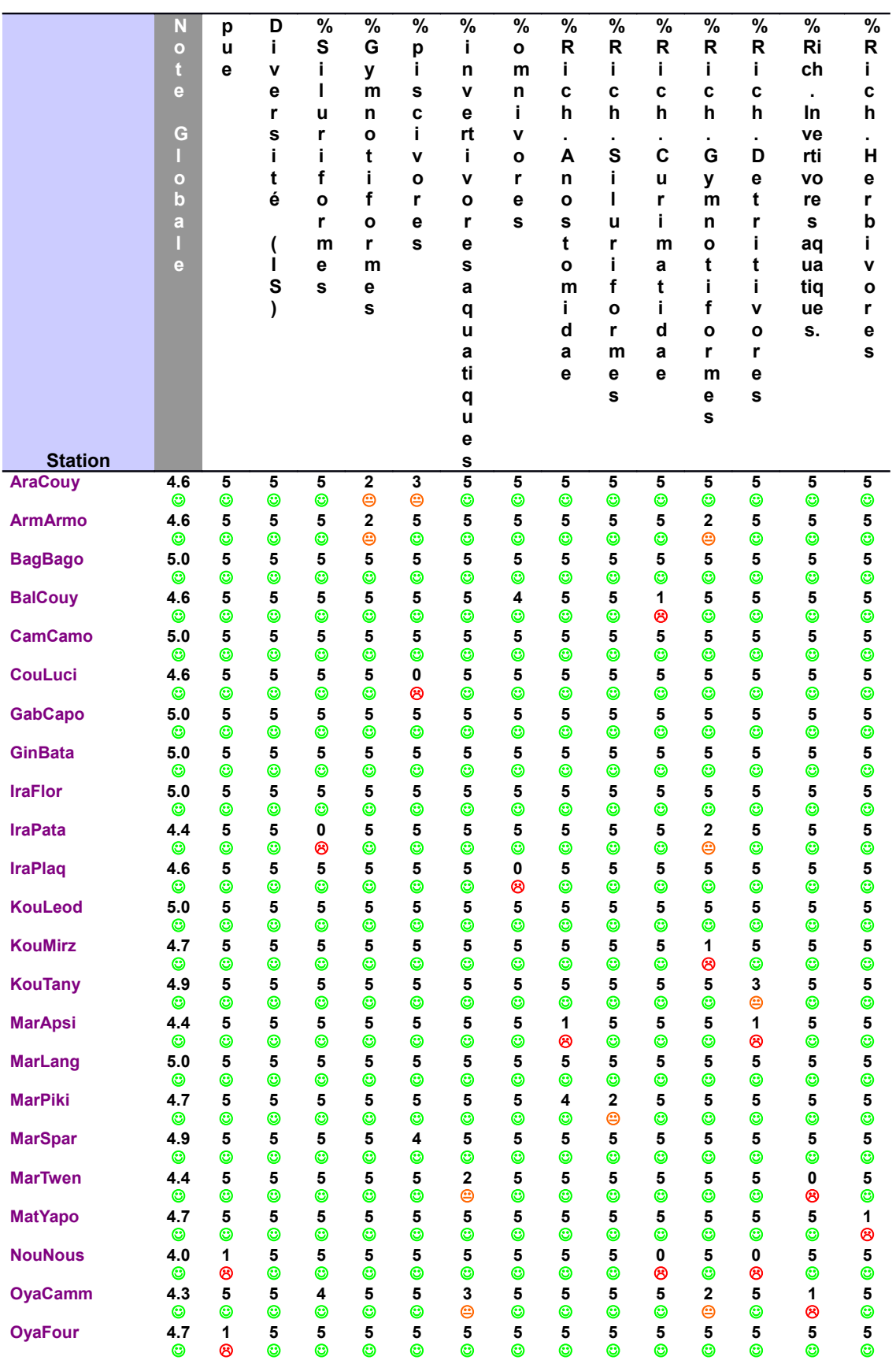

# *Convention DIREN – IRD / Réseau Qualité des eaux continentales de Guyane 2009*

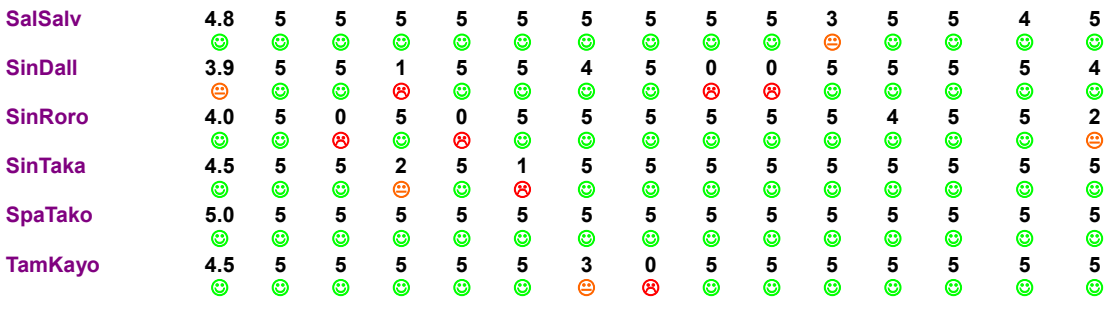

**Tableau . Résultats du calcul d'indice sur les échantillons perturbés.**

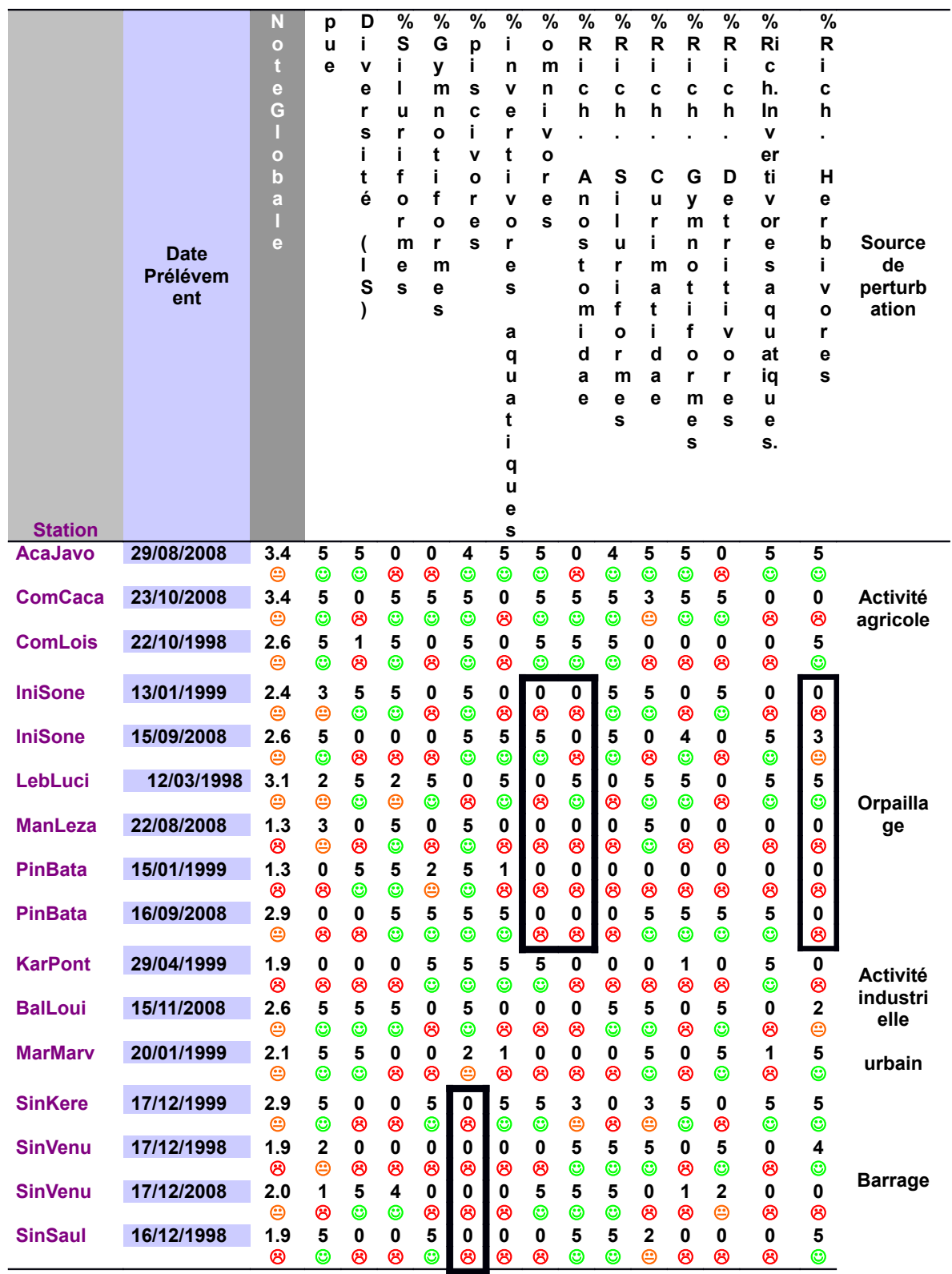

<span id="page-33-0"></span>L'examen de ces deux tableaux met en évidence une séparation satisfaisante entre référence et perturbé. Il n'y a aucune superposition entre les notes de ces deux ensembles [\(Erreur : source de](#page-33-0)  [la référence non trouvée\)](#page-33-0). On note cependant qu'une majorité d'échantillons considérés comme

perturbés présentent une note globale supérieure à 2, ce qui, selon une première détermination des seuils, les placerait dans la catégorie d'un état acceptable. Cette observation suggère que nombre de perturbations avérées sur les cours d'eau ont, pour l'instant, un impact limité sur la qualité des cours d'eau telle que mesurée par les peuplements de poissons. Il est également possible d'identifier des métriques plus sensibles à une source de perturbation particulière. Ainsi l'orpaillage semble affecter plus généralement le pourcentage d'omnivores, le pourcentage d'espèces d'Anostomidae et le pourcentage d'espèces d'herbivores. Une diminution de l'abondance relative en piscivores semble liée à la présence du barrage. Avec la multiplication d'observations sur des stations à la perturbation connue cette analyse des métriques individuelles pourrait permettre d'identifier la source de perturbation sur un échantillon perturbé par une source inconnue.

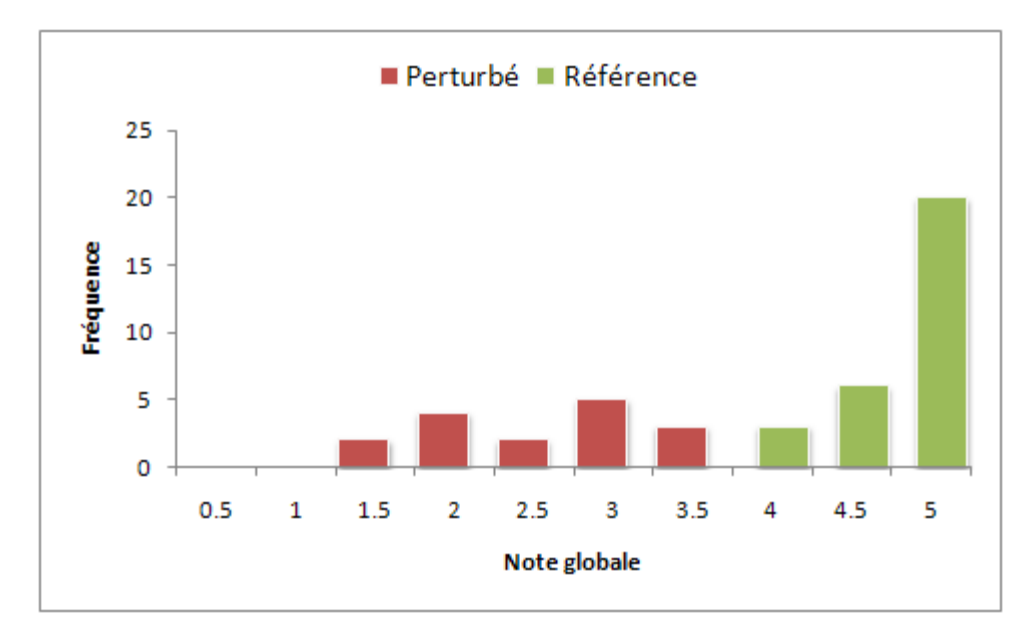

#### **Figure . Distribution de la note globale calculée pour les stations de références et les échantillons perturbés.**

Le calcul de l'indice pour les échantillons non classifiés fournit une image de l'état des cours d'eau de Guyane [\(Erreur : source de la référence non trouvée\)](#page-34-0).

En l'absence de réel gradient de perturbations, la correspondance entre note et classe d'état du milieu reste arbitraire. L'échelle suivante a été adoptée pour la Guyane :

- <span id="page-34-0"></span>- : Très bon état
- : Bon état
- : État moyen
- : Mauvais état
- : Très mauvais état

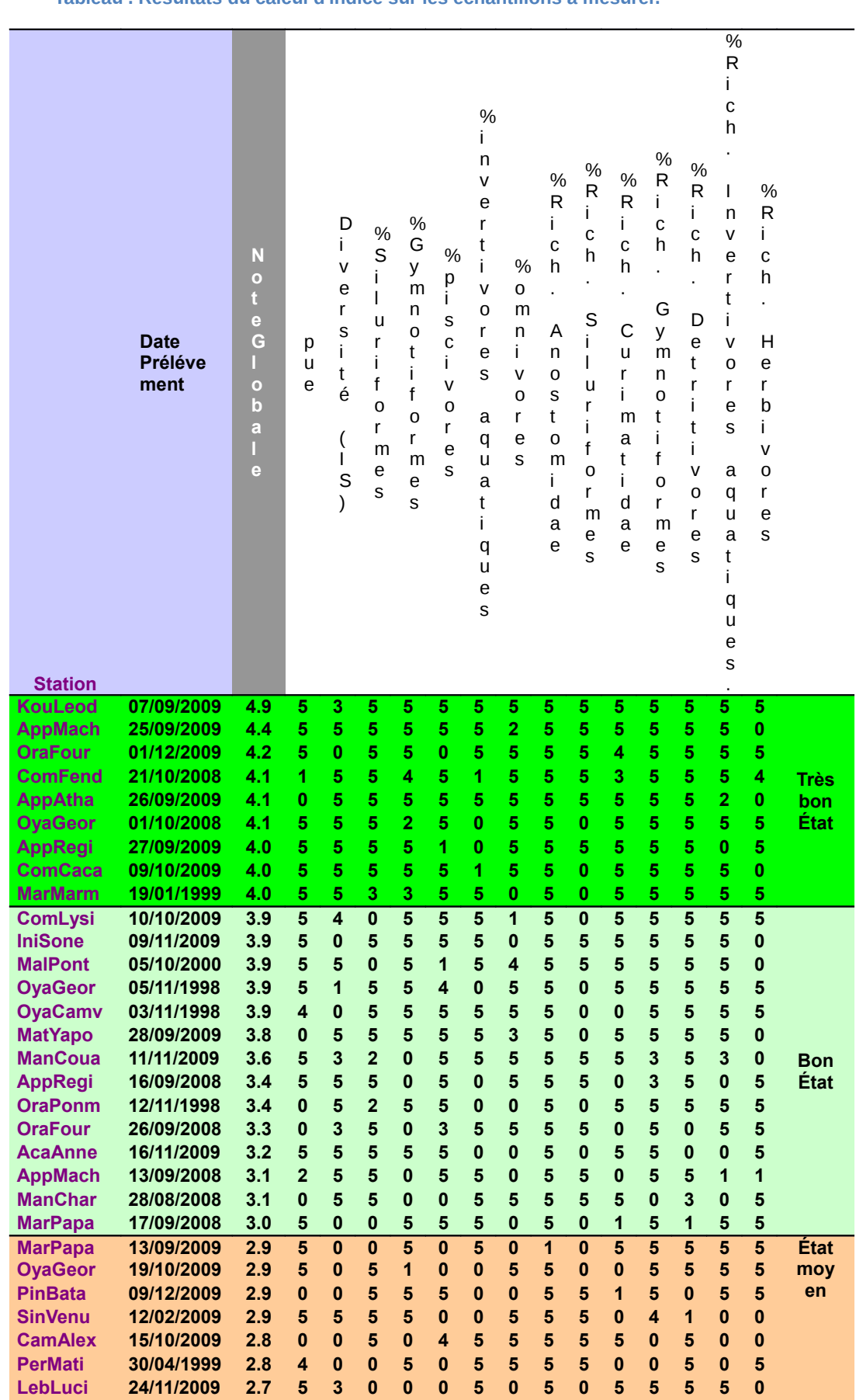

#### **Tableau . Résultats du calcul d'indice sur les échantillons à mesurer.**

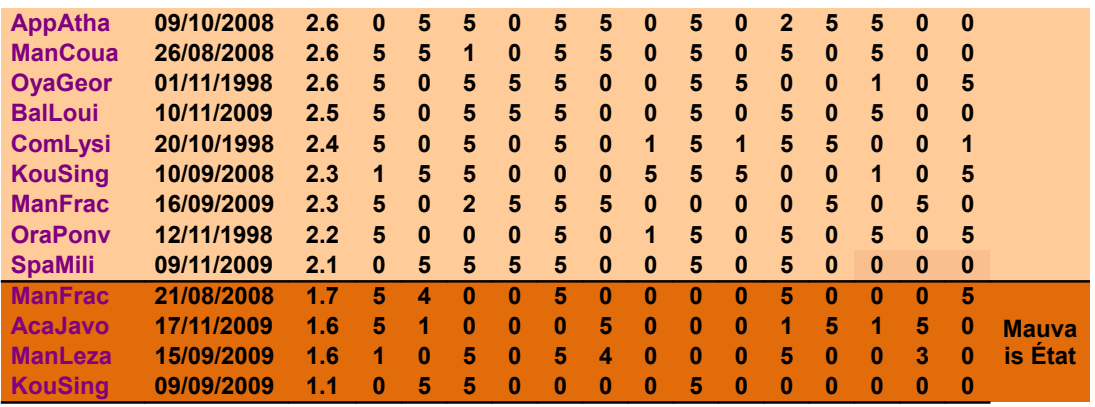

On notera en premier lieu qu'aucun échantillon ne présente une note inférieure à 1 qui dénoterait un très mauvais état. Seuls 4 échantillons présentent un mauvais état, et 16 un état moyen alors que la majorité (23 échantillons) présente un bon état.

<span id="page-36-0"></span>La situation en 2009 [\(Erreur : source de la référence non trouvée\)](#page-36-0):

L'examen de la carte illustrant l'état des stations en Guyane met en évidence un état général au moins acceptable. Les bassins de l'Approuague et du Mahury apparaissent en bon état avec 5 stations sur 7 présentant des notes supérieures ou égales à 4.

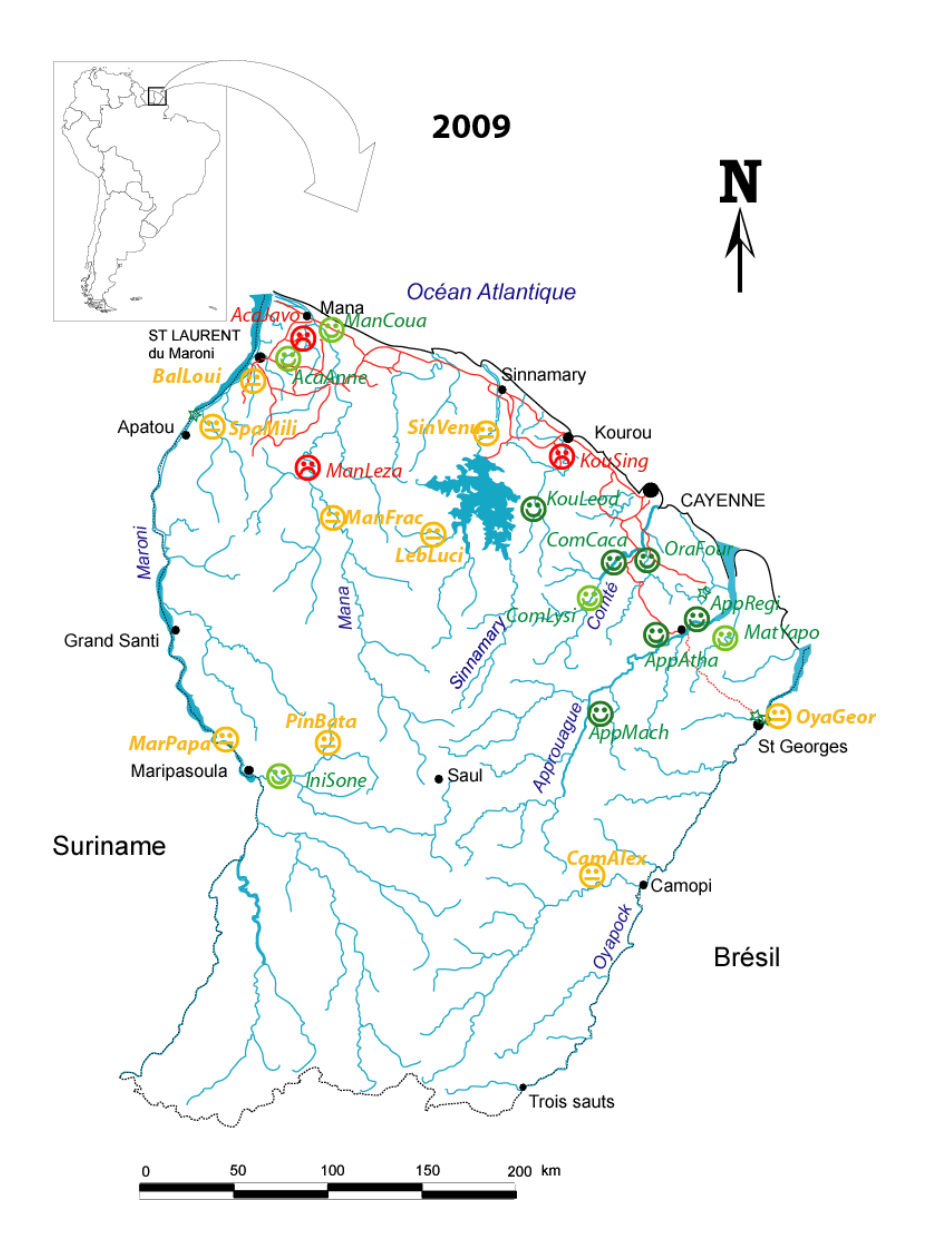

**Figure . Représentation cartographique de l'état des cours d'eau de Guyane en 2009 tel que mis en évidence par l'indice poisson.**

Les stations situées dans les bassins de l'Oyapock et du Maroni présentent un état moyen. Il faut remarquer que les activités d'orpaillage ne semblent pas affecter très profondément les peuplements de poissons à l'exception de la station de la Mana à Saut Lezard. La situation du fleuve Kourou est particulière puisque la station aval de crique Singes Rouges est associée à une note très faible sans qu'il soit possible de relier cette anomalie à de quelconques activités perturbantes dans la zone. Il serait important de suivre particulièrement cette station dans les années à venir. L'activité agricole intensive semble affecter la zone à l'aval de Javouhé mais pas l'aval de la région de Cacao. Là aussi des prélèvements successifs s'imposent afin de déterminer s'il ne l'agit pas de situations ponctuelles.

Evolution 2008-2009 [\(Erreur : source de la référence non trouvée\)](#page-37-0).

**Tableau . Evolution de l'indice poisson dans les stations échantillonnées en 2008 et 2009**

<span id="page-37-0"></span>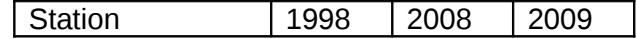

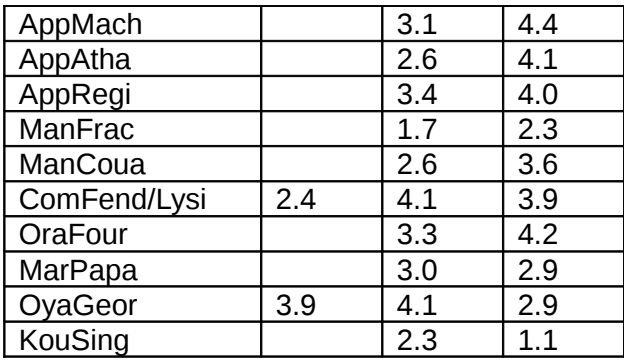

Il est intéressant de constater que la plupart des stations ont vu leur état s'améliorer entre 2008 et 2009. Il faut cependant considérer ce résultat avec précaution. Le niveau particulièrement bas des eaux en 2009 a pu favoriser la capture, en particulier la capture de certains groupes d'espèces inféodées au substrat. En revanche, la situation s'est dégradée sur l'Oyapock à St Georges et sur le Kourou à crique Singes Rouges qui ne sont pas profondément affectées par le déficit hydrologique. Par ailleurs, la station de Singes Rouges présentait déjà en 2008 une note relativement basse.

## <span id="page-38-0"></span>**6.6 Validation**

<span id="page-38-1"></span>En vue de valider la pertinence de l'indice poisson nous disposons d'une série de données dans une station qui a subit une perturbation bien identifiée dans le temps. Il s'agit de la station Vénus sur le Sinnamary à l'aval du barrage de Petit-Saut, fermé en janvier 1994. Une série de prélèvements réalisés tous en fin de saison sèche met en évidence une chute brutal de l'indice poisson qui se maintient à un niveau inférieur à celui observé avant la fermeture [\(Erreur : source](#page-38-1)  [de la référence non trouvée\)](#page-38-1). Cette diminution est principalement due à une baisse importante de la diversité et de l'abondance relative de Siluriformes benthiques.

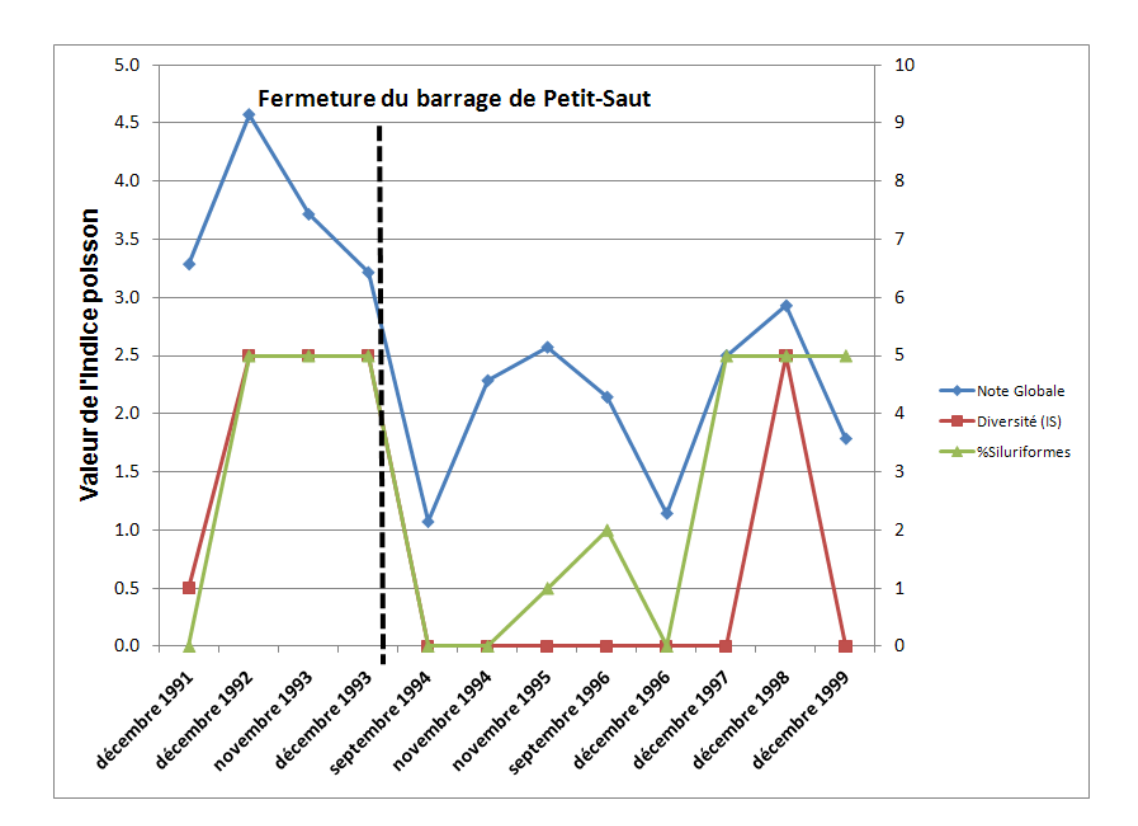

**Figure . Évolution de l'indice poisson à la station Vénus sur le Sinnamary avant et après la fermeture du barrage de Petit-Saut.**

# <span id="page-39-1"></span>**7 Le logiciel**

L'ensemble des procédures explicitées ci-dessus pour le calcul de l'indice poisson a été automatisé à l'aide de macros Excel contenues dans trois fichiers :

- Le fichier IRD Modèle feuille biologie v9.3.xls. Il permet la saisie directe des captures de poissons sur le terrain et le calcul automatique de tous les descripteurs utilisés pour le calcul de l'indice.
- Le fichier IRD Modèle feuille habitat v6.0.xls. Il permet la saisie directe de toutes les variables d'habitat et leurs transformations nécessaires à l'établissement des relations habitat/peuplement.
- Le fichier IRD Modèle feuille TABGENE v3.2.xls. Il permet l'importation des fichiers biologie et habitat, le contrôle de compatibilité, le calcul des relations de référence, le calcul des résidus, l'identification des métriques et le calcul final de l'indice.

Ces fichiers associés à leurs macros sont partie intégrante de ce rapport et sont disponibles par des liens à la fin du rapport.

## <span id="page-39-0"></span>**8 Etude préliminaire des petites masses d'eau**

En complément des échantillonnages sur les grands cours d'eau, destinés à la mise au point d'indices de qualité de ces masses d'eau, une dizaine d'échantillons ont été pratiqués en 2009 dans des cours d'eau de petite taille (petites masses d'eau). Il n'était pas question bien sûr de tenter d'élaborer un indice de qualité avec un échantillonnage aussi limité, mais bien plutôt de tester un certain nombre de méthodes d'échantillonnage et de disposer d'une première approche de ces milieux tant en ce qui concerne leur typologie que leur faune ichtyologique.

## <span id="page-40-1"></span>**8.1 Comparaison des méthodes**

La méthode la plus couramment employée pour échantillonner les poissons dans les milieux peu profonds est l'utilisation d'un ichtyotoxique (la roténone), produit qui bloque la respiration des poissons et les incite à remonter en surface à la recherche d'oxygène. Ils peuvent être ainsi facilement collectés à l'aide d'épuisettes. Devant une récente directive européenne interdisant l'utilisation de ce produit, d'autres méthodes de capture doivent être recherchées. Au cours de certains des 10 échantillons pratiqués, quelques méthodes alternatives ont été testées [\(Erreur :](#page-40-3)  [source de la référence non trouvée\)](#page-40-3).

<span id="page-40-3"></span>

|              | <b>Crique</b><br>à l'Est | <b>Crique</b><br><b>Matiti</b> | <b>CriqueNel</b><br><b>France</b> | <b>Crique</b><br>Saul | <b>Crique</b><br><b>Korossi</b><br>bo | Criqu<br>е<br><b>Kamp</b> |
|--------------|--------------------------|--------------------------------|-----------------------------------|-----------------------|---------------------------------------|---------------------------|
| Maille 10    |                          |                                |                                   | 1/1                   |                                       |                           |
| Epuisette    |                          | 13/7                           |                                   |                       |                                       |                           |
| <b>Nasse</b> | 40/7                     |                                | 4/3                               | 8/3                   | 11/2                                  |                           |
| Roténone     |                          | 1108/2                         | 91/11                             | 62/17                 | 133/19                                | 635/3                     |
|              | 329/25                   |                                |                                   |                       |                                       |                           |
| Senne        |                          |                                |                                   | 5/2                   |                                       | 30/6                      |
| Troubleau    |                          |                                |                                   | 1/1                   |                                       |                           |
| Verveux      | 6/4                      |                                | 4/4                               |                       |                                       |                           |

**Tableau . Captures de poissons par différentes méthodes dans les petites masses d'eau. Le premier chiffre représente le nombre de poissons capturé et le second le nombre d'espèces.**

Il apparait donc nettement que toutes les méthodes alternatives à la roténone sont peu efficaces et ne sont pas en mesure de fournir une image fiable du peuplement en place. De plus, certaines méthodes actives telles que la senne ne sont applicables que dans des conditions de milieu particulières (absence d'embâcles par exemple).

## <span id="page-40-0"></span>**8.2 Caractéristiques de l'habitat**

Ces milieux de petites masses d'eau, qui sont les têtes de bassins, présentent des faciès très variés qui couvrent toute la panoplie des habitats, depuis les cascades sur rochers jusqu'aux petites vasques profondes. Toutefois, en vue de mener une étude à grande échelle permettant des comparaisons spatiales, il est nécessaire de sélectionner des faciès qui sont communs à la plupart des petites masses d'eau. Cette option est encore renforcée du fait des importantes différences dans l'efficacité des méthodes de prélèvement en fonction de l'habitat. C'est pourquoi la plupart des criques échantillonnées au cours de l'année 2009 présentent des faciès relativement similaires [\(Erreur : source de la référence non trouvée](#page-40-2) à 11).

<span id="page-40-2"></span>Ce sont des milieux de largeur inférieure à 10m, de profondeur moyenne voisine de 50 cm, totalement recouverts par la végétation de bordure, avec un courant relativement faible, et un substrat majoritairement sableux ou constitué de graviers.

Le taux d'oxygène est, le plus souvent supérieur à 5 mg. l<sup>-1</sup>, la conductivité très faible, voisine de 30 μS.cm-1, le pH acide, et, en conditions naturelles et hors épisode pluvieux, la turbidité est faible [\(Erreur : source de la référence non trouvée\)](#page-41-0).

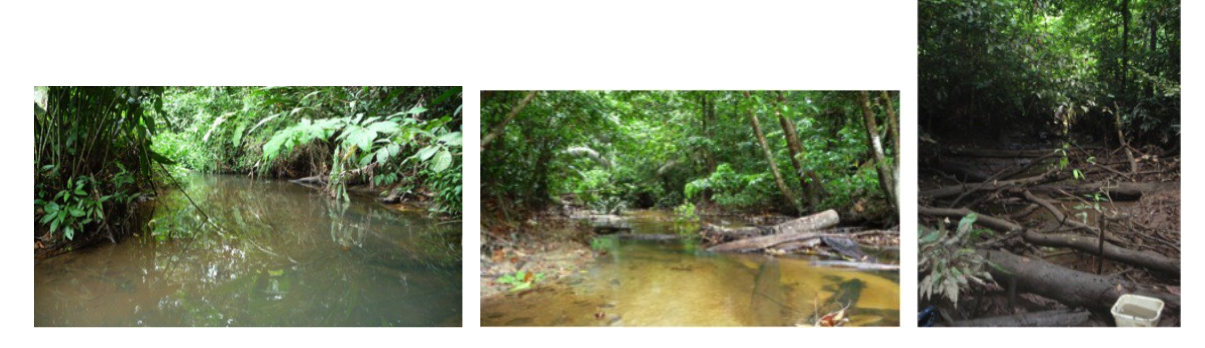

**Cipanama.**

**Photo . Crique A l'Est. Photo . Crique Nouvelle France. Photo . Crique** 

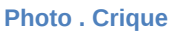

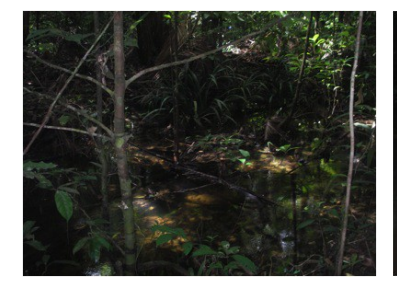

**Photo . Crique Singes Rouges. Photo . Crique Saul. Photo . Crique Korossibo.**

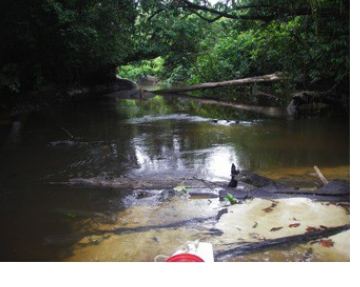

<span id="page-41-0"></span>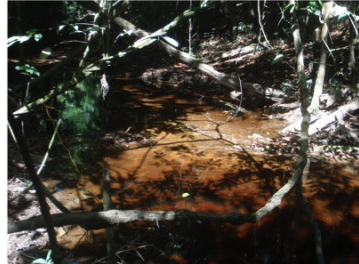

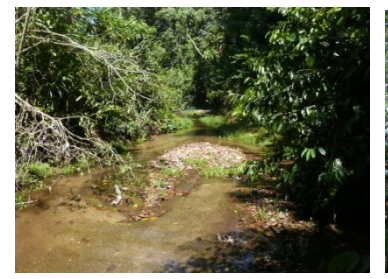

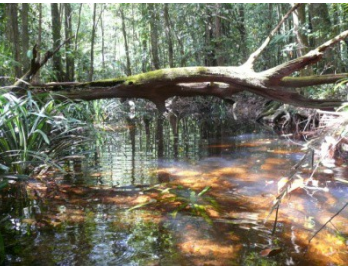

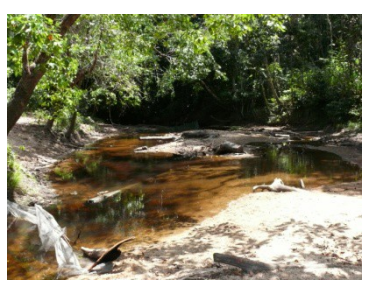

**Photo . Crique Matiti. Photo . Crique Macouria. Photo . Crique Toussaint.**

**Tableau . Caractéristiques physico-chimiques de quelques stations petites masses d'eau. (\*) Après un épisode pluvieux.**

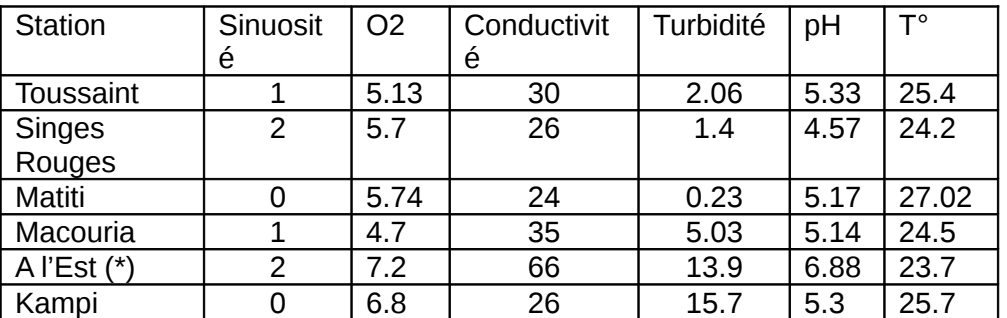

### <span id="page-42-0"></span>**8.3 Structure des peuplements de poissons**

A partir des échantillons réalisés, un certain nombre de constatations peuvent être faites :

- <span id="page-42-4"></span> Ces milieux recèlent une grande diversité d'espèces. 92 espèces ont été recensées dans les 10 échantillons [\(Erreur : source de la référence non trouvée\)](#page-42-4),
- Il existe une grande hétérogénéité spatiale. La capture varie entre 61 et plus de 1000 individus et entre 125g et près de 4kg selon les sites [\(Erreur : source de la référence non](#page-42-3)  [trouvée\)](#page-42-3).
- <span id="page-42-3"></span><span id="page-42-2"></span> En revanche, la richesse spécifique dans chaque site pris individuellement n'est pas très élevée. On compte entre 10 et 32 espèces selon les sites. La grande majorité des espèces ne se trouve que dans 1 ou 2 sites [\(Erreur : source de la référence non trouvée\)](#page-42-2). Naturellement cette richesse est fonction de l'abondance totale mais un plateau d'une trentaine d'espèces est rapidement atteint [\(Erreur : source de la référence non trouvée\)](#page-42-1).

<span id="page-42-1"></span>**Tableau . Résultat des pêches à la roténone dans les petites masses d'eau échantillonnées en 2009.**

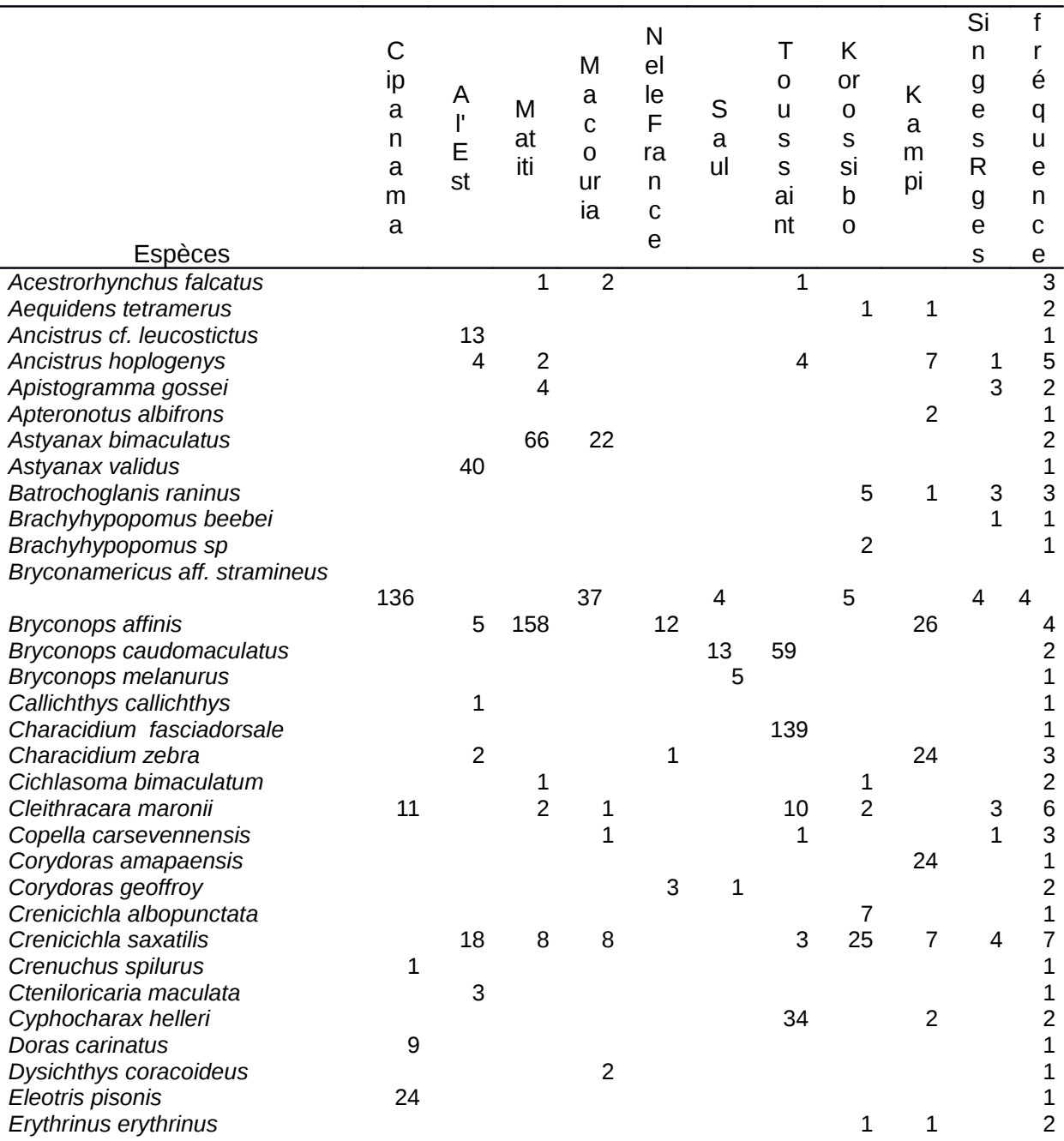

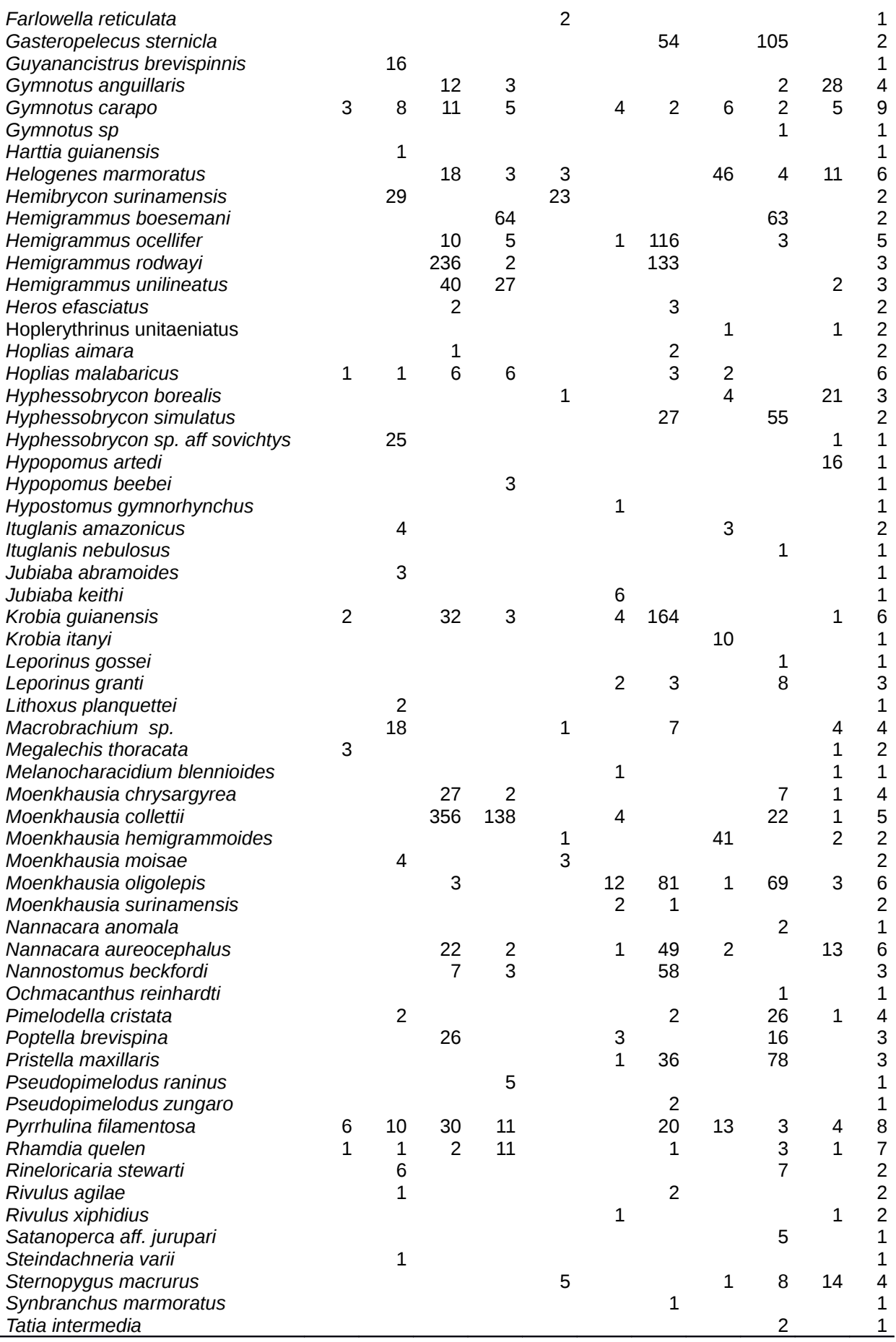

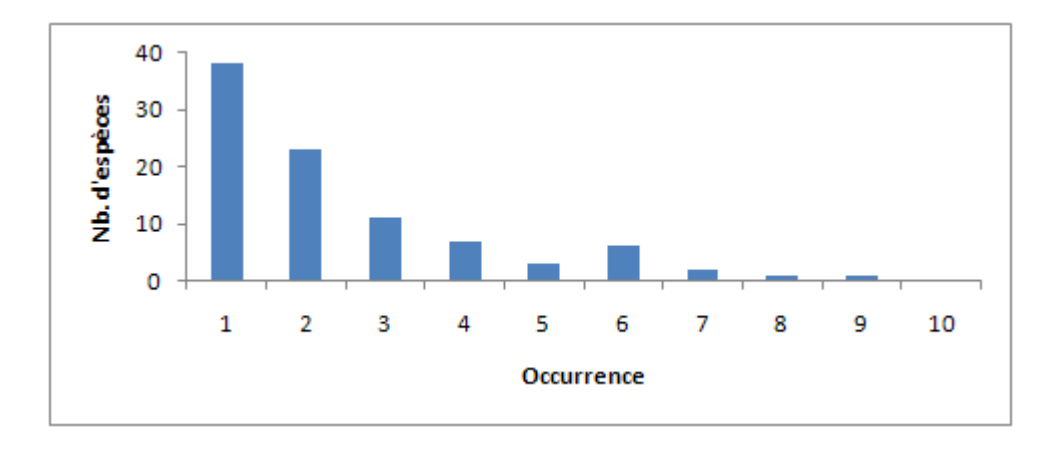

**Figure . Fréquence d'occurrence des espèces dans les échantillons réalisés dans les petites masses d'eau en 2009.**

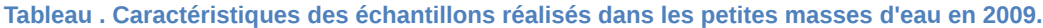

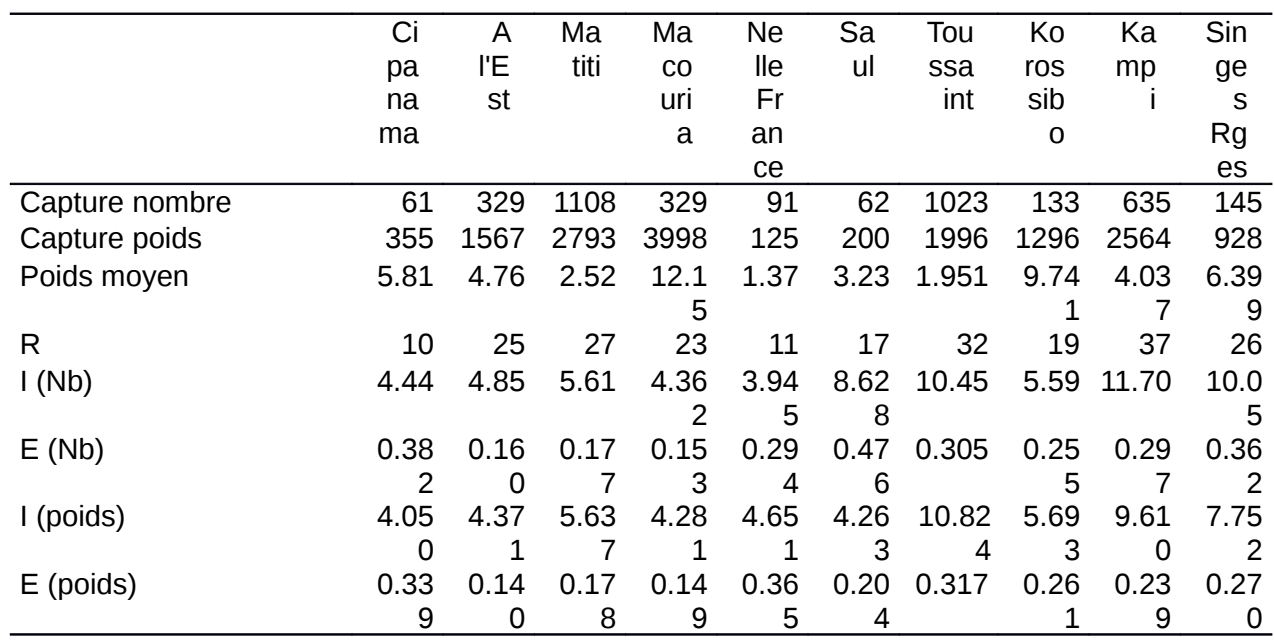

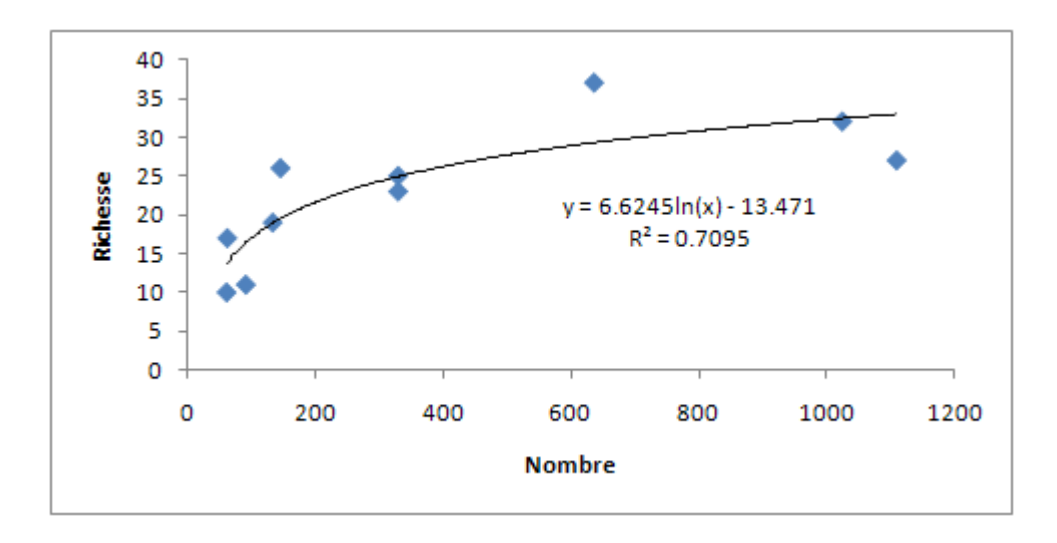

**Figure . Relation entre nombre de poissons capturés et nombre d'espèces dans les échantillons réalisés dans les petites masses d'eau en 2009.**

Ces observations préliminaires mettent en évidence la pauvreté de connaissances que nous avons sur ces milieux et leur faune. Elles ont servi de germe à un nouveau projet concentré sur la connaissance et la surveillance de ces petites masses d'eau qui devrait débuter en 2010.

# <span id="page-45-2"></span>**9 Discussion et Conclusions**

L'ensemble des données présentées dans ce rapport permet de tirer un certain nombre de conclusions et de proposer des pistes pour l'amélioration du suivi de la qualité des cours d'eau en Guyane.

## <span id="page-45-1"></span>**9.1 Limites de la notation et de son interprétation**

Le premier point concerne la validité de l'indice poisson élaboré. Les relations statistiques entre l'habitat et les communautés de poissons basées sur 29 stations de référence sont, dans leur majorité, statistiquement significatives. Cependant certaines présentent encore des coefficients relativement faibles et il serait souhaitable de récolter de nouvelles données, en particulier dans les stations échantillonnées une seule fois afin d'obtenir une image moyenne des peuplements en lissant une éventuelle variabilité interannuelle naturelle. En revanche le nombre d'échantillons perturbés est notoirement insuffisant et il manque des données d'habitat pour caractériser mieux la perturbation. Ainsi nous disposions d'un seul échantillon censé représenter une pollution urbaine (aval immédiat de Maripa Soula), deux pour les pollutions agricoles, deux aussi pour deux perturbations d'origine industrielle mais très différentes dans leur nature. En ce qui concerne la perturbation induite par l'orpaillage, l'absence de données sur l'intensité de l'exploitation et sa durée rend difficile l'interprétation de son impact sur les poissons.

L'intérêt de la démarche proposée est que toute nouvelle donnée prélevée sur des sites dont on connait le degré de perturbation peut être aisément intégrée à la base afin de recalculer les relations et modifier en conséquence les métriques et les indices.

**Un échantillonnage ponctuel dans des sites dont on connait la source de perturbation serait particulièrement utile (nouvelles centrales hydro-électriques, nouveaux site d'orpaillage, etc.).**

### <span id="page-45-0"></span>**9.2 Localisation des stations du réseau de surveillance**

Au cours de l'analyse des données, il s'est avéré que certaines stations présentaient des originalités telles qu'elles sortaient vraisemblablement du cadre de l'étude des cours moyens des rivières guyanaises.

Ce sont d'une part des stations proches des estuaires, soumises à l'intrusion d'eau chargée en sel sous l'effet des marées couplée à de grandes variations du niveau d'eau. Il y a dans ce cas deux difficultés majeures pour les inclure dans l'analyse. Au niveau du peuplement de poissons ces stations abritent une faune variable quotidiennement en fonction des entrées et sorties de poissons avec l'onde de marée. Durant la marée montante, de nombreuses espèces à affinité marine pénètrent dans l'estuaire et s'intègrent aux populations en place. Ainsi, selon la position de la pêche par rapport au cycle des marées, la composition de la capture peut être très différente. A titre d'exemple, l'image du peuplement à l'aval de St Laurent sur le Maroni était en 2008 assez proche d'un peuplement « normal » d'un cours d'eau alors qu'en 2009 il s'en éloignait sensiblement.

L'autre difficulté est liée à la description de l'habitat. Les données physico-chimiques ainsi que la description des berges, de la végétation marginale et du substrat sont profondément modifiées par la marée et dépendent donc du moment auquel elles auront été collectées.

Il s'avère donc que la méthodologie mise en place pour la construction de l'indice dans les cours d'eau est totalement inadaptée pour ces milieux proches des estuaires qui appartiennent plus à des eaux de transition qu'à des eaux intérieures.

#### **Une étude ichtyologique des ces eaux de transition passe par la mise au point d'une méthodologie adaptée tenant compte du cycle des marées.**

Deux autres stations ont été exclues des analyses pour présenter des peuplements de poissons totalement atypiques.

La rivière de Kaw dominée par deux espèces d'atipas apparait plus comme une sorte d'exutoire du marais que comme un fleuve typique. **Peut-être serait-il possible de positionner la station encore plus à l'amont de manière à échapper à l'influence prépondérante du marais.** L'originalité de la crique Passoura provient probablement aussi que le cours d'eau traverse sur presque tout son parcours des zones marécageuses. **La station pourrait éventuellement être remplacée par celle de la crique des Pères dont le peuplement de poissons semble plus comparable à celui des autres stations de cours moyens.** Dans cette éventualité la pression attachée à cette station ne serait plus industrielle comme pour la Passoura proche du CSG, mais agricole du fait des activités menées dans la savanne de Matiti.

# <span id="page-47-0"></span>**10 Références bibliographiques**

- Hughes RM, Oberdorff T (1999) Applications of ibi concepts and metrics to waters outside the united states and canada. In: Simon TP (ed) Assessing the sustainability and biological integrity of water resources using fish communities. CHRC, pp 79-93
- Karr JR (1981) Assessment of biotic integrity using fish communities. Fisheries 6 (6):21-27
- Karr JR (1987) Biological monitoring and environmental assessment: A conceptual framework. Environ Manage 11 (2):249-256
- Karr JR, Fausch KD, Angermeier PL, Yant PR, Schlosser IJ (1986) Assessing biological integrity in running waters. A method and its rationale. Ill Nat Hist Surv Spec Publ 5:28p
- Keith P, Le Bail P-Y, Planquette P (eds) (2000) Atlas des poissons d'eau douce de guyane. Tome 2, fasicule i. Collection patrimoines naturels, vol 43(I). MNHN/SPN, Paris
- Le Bail P-Y, Keith P, Planquette P (eds) (2000) Atlas des poissons d'eau douce de guyane. Tome 2 fascicule ii. Collection patrimoines naturels, vol 43(II). MNHN/SPN, Paris
- Magurran AE (1996) Ecological diversity and its measurement. Chapman & Hall, GB
- Mérona Bd, Albert P (1999) Ecological monitoring of fish assemblages downstream of a hydroelectric dam in french guiana (south america). Regul Rivers Res Manage 15:339-351
- Planquette P, Keith P, Le Bail P-Y (eds) (1996) Atlas des poissons d'eau douce de guyane. Tome 1. Collection du patrimoine naturel, vol vol. 22. IEGB - MNHN, INRA ,CSP, Min. Env., Paris
- Simon TP (ed) (1999a) Assessing the sustainability and biological integrity of water resources using fish communities. CRC Press, Boca Raton, London, New York, Washington D.C.
- Simon TP (1999b) Introduction: Biological integrity and use of ecological health concepts for application to water resource characterization. In: Simon TP (ed) Assessing the sustainablility and biological integrity of water resources using fish communities. CRC Press LLC, USA, pp 3-16
- Tejerina-Garro FL, Fortin R, Rodriguez MA (1998) Fish community structure in relation to environmental variation in floodplain lakes of the araguaia river, amazon basin. Environ Biol Fishes 51:399-410
- Tejerina-Garro FL, Mérona Bd (2000) Gill net sampling standardisation in large rivers of french guiana (south america). Bull Fr Pêche Piscic 357/358:227-240
- Tejerina-Garro FL, Mérona Bd, Oberdorff T, Hugueny B (2006) A fish-based index of large river quality for french guiana (south america): Method and preliminary results. Aquat Living Resour 19:31-46

## <span id="page-48-2"></span>**11 Annexes**

## <span id="page-48-1"></span>**11.1 Modes d'emploi des macros Excel pour le calcul de l'indice poisson**

<span id="page-48-0"></span>**11.1.1 mode d'emploi du fichier IRD\_Modèle feuille biologie\_v9.3.xls**

*Double clic pour lancer la présentation*

<span id="page-48-7"></span>**11.1.2 mode d'emploi du fichier IRD\_Modèle feuille habitat\_v6.xls**

*Double clic pour lancer la présentation*

<span id="page-48-6"></span>**11.1.3 mode d'emploi du fichier IRD\_Modèle feuille TABGENE\_v3.2.xls**

*Double clic pour lancer la présentation*

# <span id="page-48-5"></span>**11.2 Fichiers macros Excel**

[Fichier Excel Biologie](./IRD_Mod%C3%A8le%20feuille%20biologie_v9.3.xls) [Fichier Excel Habitat](./IRD_Mod%C3%A8le%20feuille%20habitat%20_v6.0.xls) [Fichier Excel TabGene](./IRD_Mod%C3%A8le%20feuille%20TABGENE_v3.2_vide.xls)

<span id="page-48-4"></span>**11.3 Tableau des données** [Tableau des données](./Donn%C3%A9es%20compl%C3%A8tes.xls)

### <span id="page-48-3"></span>**11.4 diaporama photos**

*Double clic pour lancer la présentation*